UNIVERSIDAD NACIONAL AUTÓNOMA DE MÉXICO

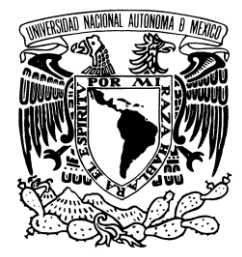

PROGRAMA DE MAESTRÍA Y DOCTORADO EN INGENIERÍA

FACULTAD DE INGENIERÍA

ESTUDIO DE LA TRANSFERENCIA DE CALOR EN UN CHORRO COMBINADO

# **TESIS**

QUE PARA OPTAR POR EL GRADO DE:

**MAESTRO EN INGENIERÍA** INGENIERÍA MECÁNICA - TERMOFLUIDOS PRESENTA: ESCALANTE CAMARGO MAURICIO IVÁN

TUTOR: FRANCISCO JAVIER SOLORIO ORDAZ

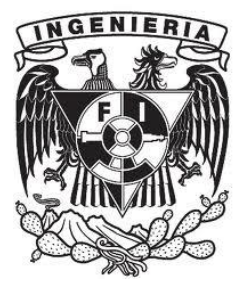

MÉXICO, D.F. 2011

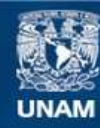

Universidad Nacional Autónoma de México

**UNAM – Dirección General de Bibliotecas Tesis Digitales Restricciones de uso**

### **DERECHOS RESERVADOS © PROHIBIDA SU REPRODUCCIÓN TOTAL O PARCIAL**

Todo el material contenido en esta tesis esta protegido por la Ley Federal del Derecho de Autor (LFDA) de los Estados Unidos Mexicanos (México).

**Biblioteca Central** 

Dirección General de Bibliotecas de la UNAM

El uso de imágenes, fragmentos de videos, y demás material que sea objeto de protección de los derechos de autor, será exclusivamente para fines educativos e informativos y deberá citar la fuente donde la obtuvo mencionando el autor o autores. Cualquier uso distinto como el lucro, reproducción, edición o modificación, será perseguido y sancionado por el respectivo titular de los Derechos de Autor.

# **ÍNDICE**

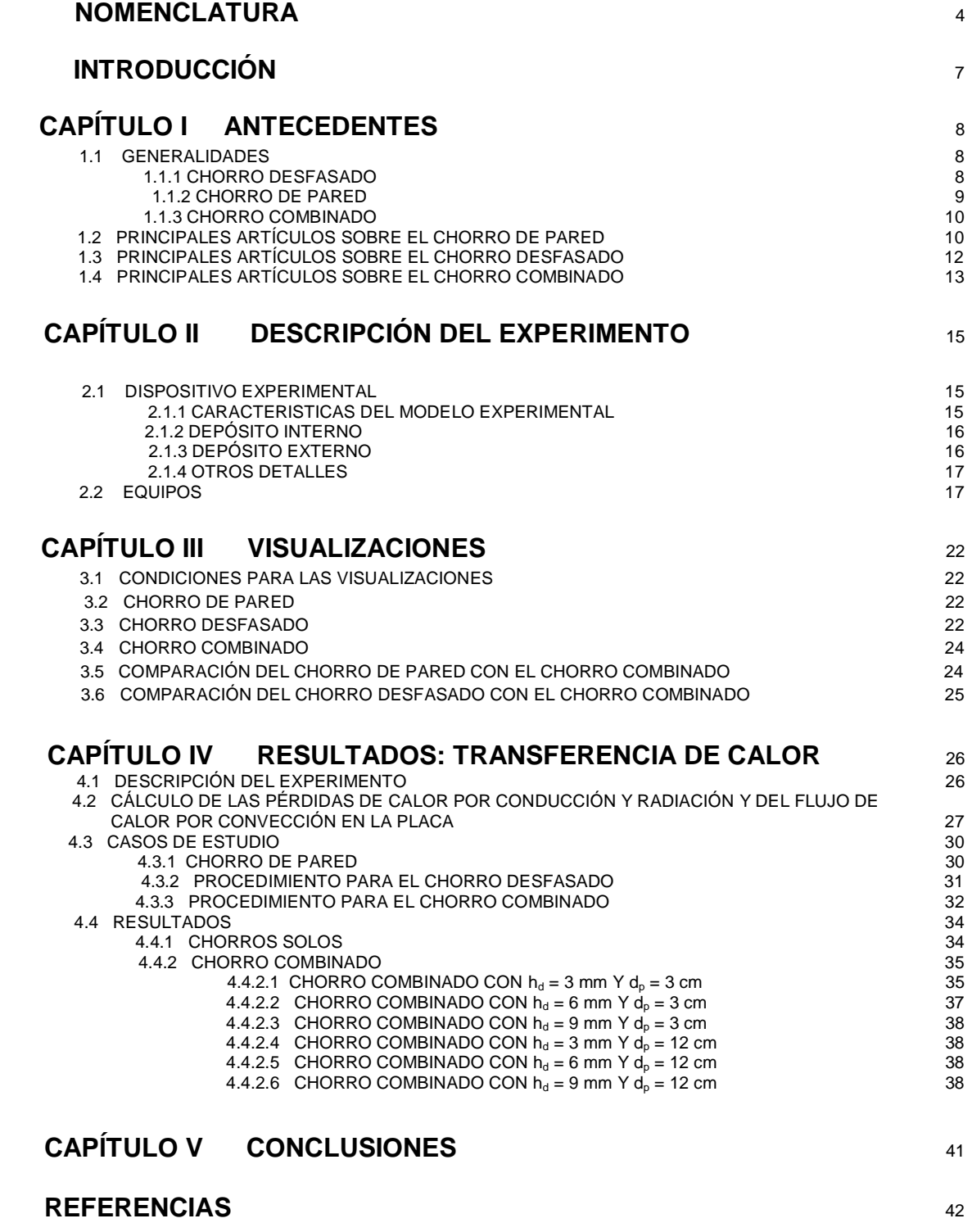

# *NOMENCLATURA*

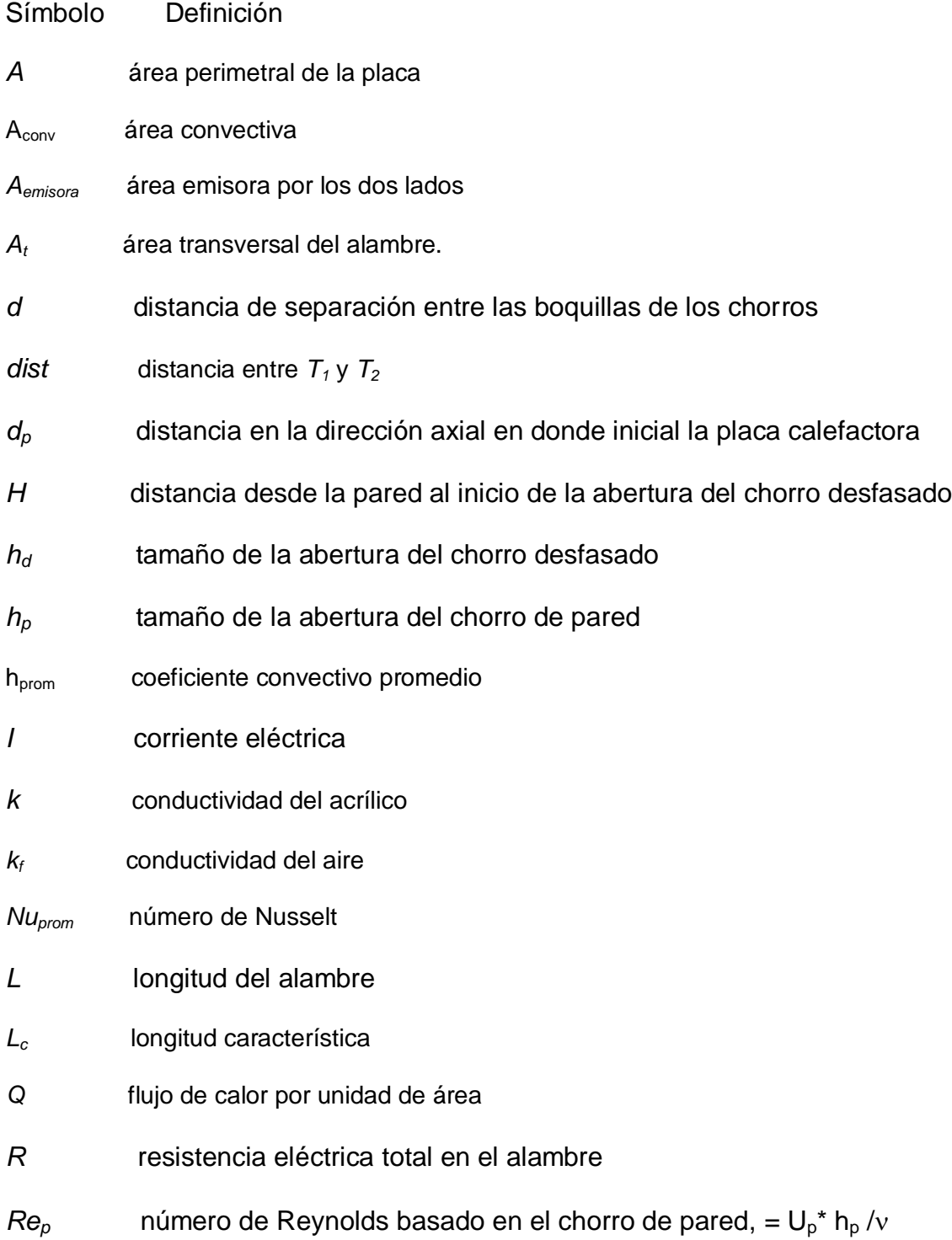

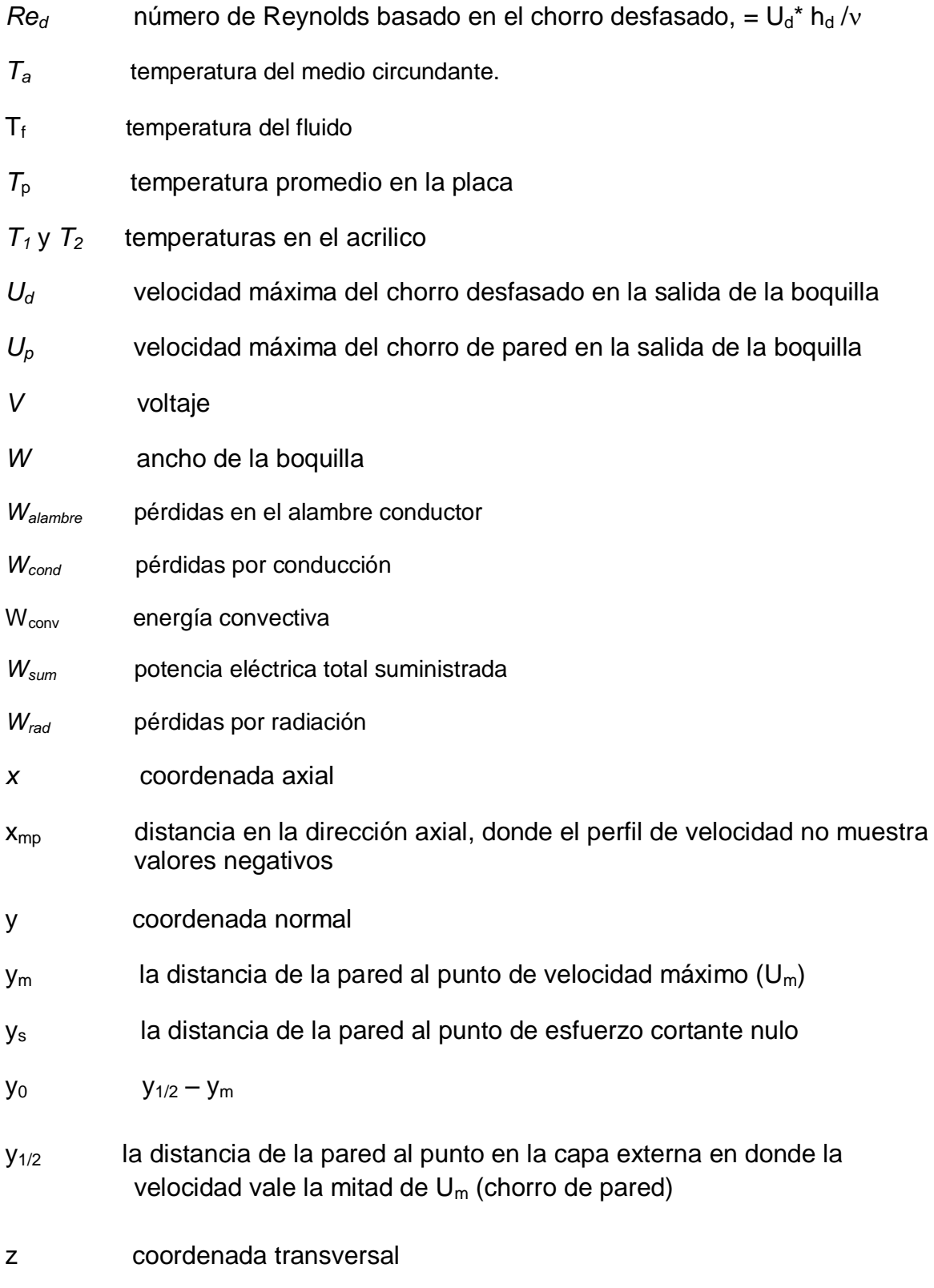

Griegas

- espesor de la capa limite, definido como la distancia desde la pared hasta el punto en la región externa en donde la velocidad es la mitad de la velocidad máxima.
- ε emisividad
- resistividad del cobre
- *σ* constante de Stefan-Boltzmann
- esfuerzo cortante
- v viscosidad cinemática

# *INTRODUCIÓN*

Los chorros de pared, los chorros desfasados o los que se forman mediante una combinación de ambos, presentan, en general, características geométricas y aerodinámicas muy parecidas, lo que hace que compartan muchas aplicaciones, entre las que se encuentran: el control del levantamiento de la capa limite en perfiles debido a su tendencia a adherirse a la superficie, como película de enfriamiento en los alabes de las turbinas y cámaras de combustión, el enfriamiento de componentes electrónicos, los sistemas para desempañar los parabrisas de los automóviles, el proceso de templado de vidrios por aire caliente soplando sobre la superficie, el secado de papel, el calentamiento de lingotes de metal y el de metales recocidos, la pintura en sprays y la movilización de sedimentos, entre otras. Aunque tanto el chorro de pared como el chorro desfasado son flujos muy estudiados, su interacción ha recibido relativamente poca atención.

### **Objetivos**

Realizar visualizaciones de los tres tipos de chorros para obtener información cualitativa de la hidrodinámica del flujo que permita verificar el buen funcionamiento del modelo experimental y que ayude a entender el fenómeno de transferencia de calor.

Obtener experimentalmente el coeficiente de transferencia de calor promedio (o el número de Nusselt promedio) para una placa isotérmica sometida a los chorros de pared, desfasado y combinado, como función del número de Reynolds, la distancia de la placa a la salida de los chorros y el ancho relativo de los mismos.

### Organización de la tesis

La tesis está organizada de la siguiente manera: en el capítulo I se presentan las generalidades de los chorros en estudio y se hace una breve revisión de los principales artículos relacionados con el tema, en el capítulo II se da una descripción del modelo experimental y de los equipos utilizados, en el capítulo III se presentan los resultados obtenidos mediante las visualizaciones, en el capítulo IV se exponen los resultados de la transferencia de calor para cada uno de los chorros, y se finaliza con las conclusiones generales del trabajo en el capítulo V.

# *CAPÍTULO I ANTECEDENTES*

En este capítulo se presenta las generalidades de los tres flujos en estudio, y las publicaciones más importantes para cada uno de los flujos.

## 1.1 GENERALIDADES

En esta tesis se denominará "chorro combinado" al flujo que resulta de la interacción de dos flujos base: el "chorro de pared", generado mediante una tobera o ranura contigua a la pared, y el "chorro desfasado", proveniente de una tobera o ranura desfasada una cierta distancia de la pared. Ambos chorros son paralelos entre si y tangenciales a la pared, como se muestra en la Figura 1.1.

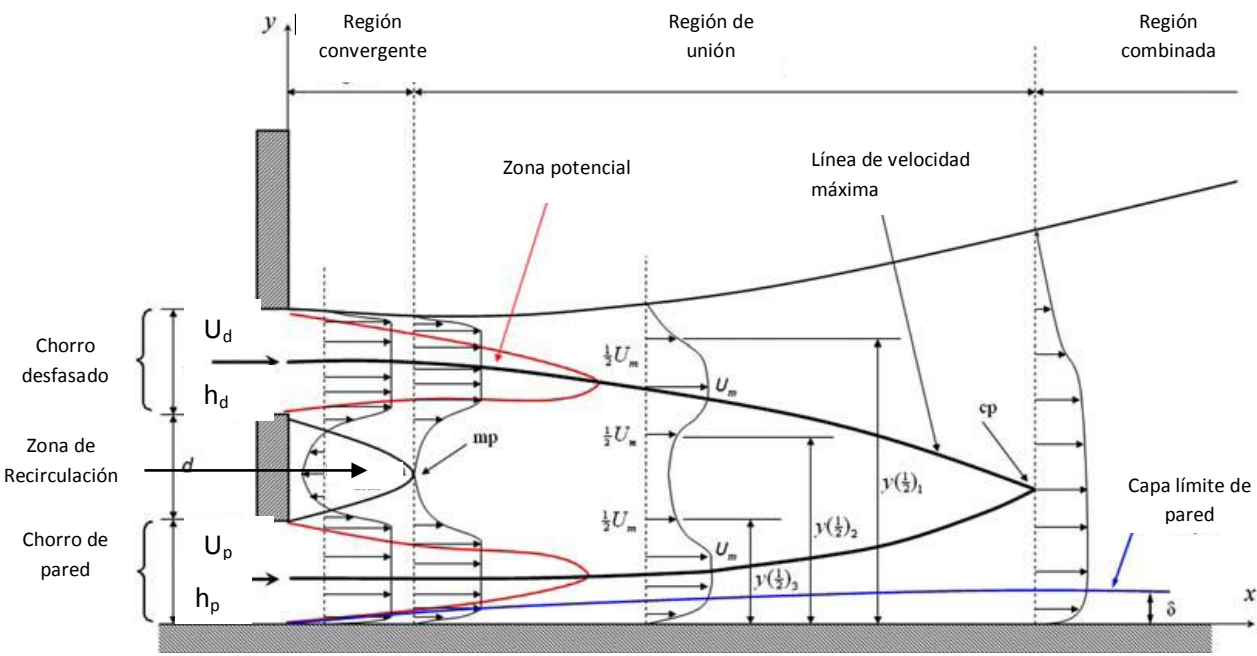

Figura 1.1 Esquema del chorro combinado y definición de los principales parámetros usados [10]

Antes de entrar de lleno a la descripción del chorro combinado se dará una rápida revisión de los dos flujos que lo constituyen por separado.

1.1.1 *Chorro desfasado.* El chorro desfasado es muy parecido al "chorro libre" solo que en este flujo hay una pared paralela al chorro cerca de él, como se puede ver en la Figura 1.2.

El fluido emana desde una pequeña rendija que se encuentra a una altura H de la pared, para después interactuar con el fluido del ambiente y con el que se encuentra entre él y la pared sólida. Debido a esta interacción, hay una reducción de la presión cerca de la pared que fuerza al chorro hacia la misma, lo que hace que eventualmente se pegue a la pared. A esto se le llama efecto Coanda. Otra característica es que el chorro desfasado se comporta de forma diferente en varias regiones. Muy cerca del punto de descarga el flujo se asemeja a un chorro libre. Luego se tiene la región de recirculación. Viene después la región de impacto, en donde el chorro se une a la pared. Aguas abajo se comporta como un chorro de pared.

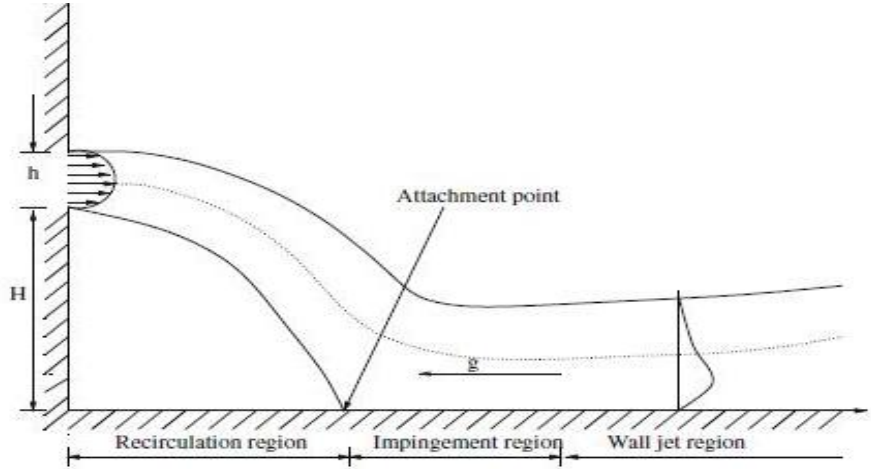

Figura 1.2. Regiones del chorro desfasado [7]

Este flujo ocurre en bastantes aplicaciones ingenieriles como son: descargas al ambiente de sustancias gaseosas, intercambiadores de calor, sistemas de inyección de fluido y de enfriamiento en las paredes de la cámara de combustión en una turbina de gas, entre otras.

1.1.2 *Chorro de pared.* El término "chorro de pared" fue introducido por Glauert [1] para describir al flujo que se desarrolla cuando un chorro, que consiste del mismo fluido que el de sus alrededores, interactúa con una superficie plana y se expande sobre ella, Figura 1.3. En general se presentan dos casos: el chorro de pared plano y el radial. El chorro de pared plano se logra al pasar un fluido dentro de una pequeña ranura rectangular; inmediatamente después de la salida de la ranura el flujo entra en contacto con una pared plana, de tal forma que el flujo saliente y la pared son tangenciales. El chorro de pared radial se obtiene mediante una ranura circunferencial que produce un flujo que se expande radialmente sobre la superficie plana.

El chorro de pared tiene un perfil de velocidades que comparte las propiedades de la capa límite en una placa plana y las del chorro libre, por lo cual la interacción entre las dos regiones lo hace un fenómeno interesante.

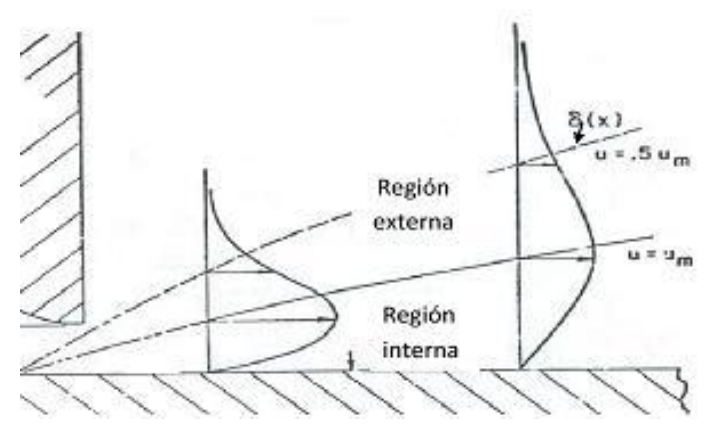

Figura 1.3. Parámetros del chorro de pared.

1.1.3 *Chorro combinado.* En el chorro combinado, el flujo se divide en tres regiones: región convergente, región de unión, región combinada. En la Figura 1.1 se muestran las características y la configuración del chorro combinado. La existencia de una zona de baja presión, agua debajo de la salida del chorro desfasado, causa que ambos chorros se curven uno hacia el otro (se conoce como región convergente), y se llegan a unir a una distancia aguas abajo *xmp*, que se refiere como punto de unión (mp) donde el perfil de velocidad promedio en la dirección del flujo no muestra cantidades negativas debidas a la recirculación; antes de este punto y entre los dos chorros se encuentra una zona de recirculación. Aguas abajo de *xmp* se localiza la región de unión, la cual termina en el punto de combinación (cp), donde el punto de deflexión en el perfil de velocidad desaparece. En la región combinada, se puede considerar que los dos chorros se comportan como un solo chorro de pared. Las aplicaciones para este flujo son las mismas que para los dos flujos constituyentes por separados.

En esta tesis se eligió realizar un estudio detallado del chorro combinado dado que la información habida en la literatura al respecto es mínima. Los parámetros a variar en el trabajo son las aberturas de las boquillas por donde sale los chorros *h<sup>p</sup>* (del chorro de pared) y *h<sup>d</sup>* (del chorro desfasado), la velocidad máxima en la boquilla *U<sup>p</sup>* (chorro de pared) y *U<sup>d</sup>* (chorro desfasado), y la distancia *d* que separa a ambos chorros. El objetivo principal es la obtención del número de Nusselt como función del número de Reynolds, así como de los parámetros antes señalados.

### 1.2 PRINCIPALES ARTÍCULOS SOBRE EL CHORRO DE PARED.

Despreciando la compresibilidad, Glauert [1] estudió analíticamente la distribución de velocidad en un chorro de pared plano y radial, en régimen laminar y turbulento. Para flujo laminar encontró una solución exacta de la ecuación de capa limite en forma de una solución de semejanza. Obtuvo los exponentes de semejanza para la velocidad máxima  $(U_m)$  y el espesor de la capa limite ( $\delta$ ), también mostró que una distancia en la dirección de la corriente (origen virtual) puede ser añadida sin alterar la solución. El origen virtual es la ubicación en la

cual "virtualmente" surge la capa límite; este origen virtual generalmente se encuentra aguas arriba de la salida de la boquilla (Figura 1.4).

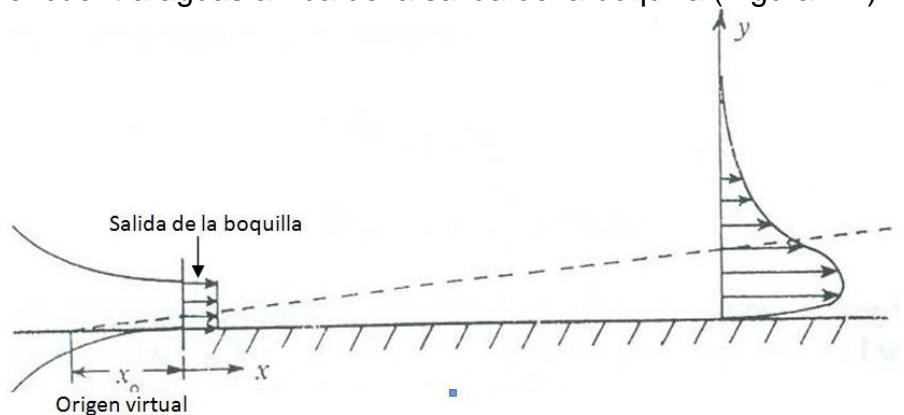

Figura 1.4. El origen virtual

N. Riley [2] realizó un estudio analítico sobre el efecto de la compresibilidad en un chorro de pared radial y laminar. Llegó a la conclusión de que un decremento de densidad (correspondiente a un incremento de la temperatura) causa un ensanchamiento del chorro de pared y un incremento de densidad causa un estrechamiento. Obtuvo que para un número de Prandt $l = 1$  la energía es constante, y el decremento de velocidad se compensa con un incremento de temperatura; para un Prandtl = ν /  $\alpha$  = viscosidad cinemática / difusividad térmica = 0.72 el balance de energía no se mantiene. La forma del perfil de velocidad cambia al desarrollarse el chorro de pared, y solo cuando los efectos de la disipación viscosa y el añadir calor llegan a ser despreciables, se logra la semejanza geométrica.

Schwarz y Cosart [3] estudiaron experimentalmente un chorro de pared plano turbulento e incompresible. Obtuvieron los perfiles de semejanza (para  $U_m$ y  $\delta$ ) en un rango de estudio que va de 1.5 a 5.5 pies, para diferentes velocidades de salida. El rango en el número de Reynolds va de 22 000 a 106 000. Los resultados experimentales que obtuvieron son  $\bar{U}_m / U_i = 5.395^* (x / h + 11.2)^{-0.555}$  y  $\delta / h =$ *0.678\*(x / h+11.2)*. El autor concluye que la amplia diferencia entre los resultados experimentales y los teóricos realizados por otros investigadores, se debe al considerar la capa interna del chorro de pared análoga a la capa límite turbulenta.

Wygnanski, Katz y Horev [4] proponen nuevos parámetros para la adimensionalización en un chorro de pared (aire), plano, turbulento y bidimensional, en alrededores quietos. La distribución de velocidad promedio en el chorro de pared es auto semejante en la región interna y casi independiente del número de Reynolds cuando se normaliza en la dirección perpendicular a la pared con y1/2 y velocidad con la velocidad máxima. El único parámetro que determina la evolución de un chorro incompresible de pared rodeado por el mismo fluido es el

flujo de cantidad de movimiento. Obtuvieron una ley de potencia sugiriendo factores de escala apropiados, lo que hace que los resultados caigan en una sola línea recta sin importar el número de Reynolds.

Chun y Schwarz [5] emprendieron un análisis teórico de estabilidad con la teoría lineal (ecs. de Orr-Sommerfeld) en un chorro de pared plano, bidimensional e incompresible sujeto a pequeñas perturbaciones. El análisis se vuelve en un problema de eigenvalores. Para la solución de las ecuaciones se utiliza el método de Runge- Kutta. Si el Reynolds es sub-critico o crítico, la capa externa domina, en el sentido de que la magnitud de la perturbación es más grande allí, para números de Reynolds súper-críticos, la magnitud de la perturbación en cada región es del mismo orden de magnitud. El crecimiento de la perturbación ocurre primeramente en la región externa, lo cual sugiere que el proceso de la transición debe de ser observado inicialmente cerca de la capa crítica de la región externa. El número de Reynolds crítico se estimó en 57.

Bajura y Szewczyk [6] realizaron una investigación experimental en un chorro de pared plano bidimensional y laminar, a bajos número de Reynolds. Estudiaron la estabilidad del flujo en el rango del número de Reynolds de 270-770. El crecimiento de las perturbaciones concuerda con teoría de estabilidad lineal, las perturbaciones en la región exterior parecen dominar la estabilidad de los perfiles de velocidad. Se estudia el decaimiento de la velocidad máxima y el crecimiento de la capa límite, y se obtienen los exponentes se semejanza  $s = 0.74$  para la capa limite y r = -0.48 para la velocidad máxima, estos exponentes son invariables con el número de Reynolds. Se obtienen correlaciones (lineal) para el origen virtual y para los coeficientes (no lineal) con respecto al Reynolds.

# 1.3 PRINCIPALES ARTÍCULOS SOBRE EL CHORRO DESFASADO

Kumar Raja, Kumar Das y Rajesh Kanna [7] estudian numéricamente un chorro desfasado bidimensional, incompresible, laminar, con convección mixta. La pared paralela al flujo se modela como de temperatura constante. Utilizan un rango en el *Gr* = número Grashoff =, entre 10<sup>3</sup>y 10<sup>7</sup> , en el *Re* de 300 a 600, *Ri =* número de Richardson *=Gr/Re<sup>2</sup>* varía entre .0028 y 111 y *Pr* se mantiene constante en 0.71, la relación OR entre la longitud de desfasamiento y el ancho de la boquilla de salida del chorro es igual a 1. Cuando *Ri* es muy bajo (0.0028), las líneas de corriente son muy parecidas al de convección forzada. Debido al efecto Coanda, una zona de recirculación se observa a la salida del chorro (arriba del chorro). Para un *Ri* de 0.28 aparece otra zona de recirculación entre la salida del chorro y la pared. Para Ri de 2.8 se aprecia una disminución en el tamaño de los remolinos de recirculación y la recirculación en la entrada desaparece. Para *Ri* de 27.8 observan un incremento de la zona de recirculación localizada en la frontera de

salida. Si se incrementa el *Gr*, la trayectoria de *Umax* se va acercando a la pared. También concluyen que el *Nu* local cuando  $\text{Gr} = 10^3 \text{ y } 10^4 \text{ casi se superponen}$ uno con el otro. Observan una marcada mejora en el *Nu* cuando incrementa Gr a 10<sup>6</sup> y 10<sup>7</sup>. A bajos Gr (10<sup>3</sup>), el Re tiene efecto en el *Nu*, para altos Gr (10<sup>7</sup>), Re no tiene un efecto considerable en el *Nu* local.

Rajesh Kanna y Manab Kumar Das [8] estudian numéricamente la transferencia de calor en un chorro desfasado bidimensional, laminar e incompresible, variando la relación OR  $(H/h_d)$ , el número de Reynolds y el Prandtl. El número de Nusselt disminuye cuando OR se incrementa. Para un OR particular, hay un marcado incremento en el *Nu* si se incrementa el Pr.

Seong Kim y Hyun Yoon [9] realizan un estudio experimental en un chorro desfasado. Estudian tanto el campo de velocidades, como las características de transferencia de calor utilizando flujo de calor uniforme como condición de frontera, el rango del número de Reynolds que utilizan es de 6 500 a 39 000. Muestran la relación entre el punto de re-adhesión  $X_R$  (el punto en el cual el flujo que sale de boquilla se une a la pared) y la razón  $(H/h_d)$ . Igual que en chorro de pared plano, este flujo muestra perfiles de velocidad de semejanza para  $X > 20$  h<sub>d</sub>. Obtienen graficas del Nusselt local contra  $x/h_d$  para H/ $h_d$  que va desde 0.5 hasta 10, para un Reynolds de 39 000, llegan a la conclusión que el punto de readhesión y el punto donde se encuentra el Nusselt máximo es el mismo para las mismas condiciones, aguas debajo de este punto el Nusselt cae monotónicamente. El Nusselt mínimo para los diferente  $H/h_d$  se encuentra entre  $X/h_d \approx 0.5$  a 2.

### 1.4 PRINCIPALES ARTÍCULOS SOBRE EL CHORRO COMBINADO.

X. K. Wang y S. K. Tan [10] estudian experimental el chorro combinado con una relación de desfasamiento d/h =1, donde h =10 mm = $h<sub>p</sub>$  = $h<sub>d</sub>$ , utilizan agua como fluido de trabajo. La velocidad de salida en ambos chorros es de 1.0 m/s, definen al Reynolds como  $Re = U_j h / v = 1 * 10^4 (U_f = U_p = U_d)$ . Para la obtención de los resultados utilizan la técnica de PIV. Aguas abajo de la salida de los chorros, estos se desvían uno hacia el otro. Entre los dos chorros, desde la pared que separa las ranuras de salidas de los chorros hasta el punto de unión (mp) *xmp/h = 0.75*, hay una región de recirculación. El punto de combinación se localiza en *xcp/h =6.4.* Obtienen los perfiles de velocidad promedio para x/h = 7.5, 10, 15, 20, 25 y 30, las dos primeras estaciones el flujo no muestran semejanza, estando estas locaciones ya en la región combinada; para las demás locaciones el flujo muestra un comportamiento de semejanza, lo cual quiere decir que el chorro de pared formado de la unión de los dos chorros ya está completamente desarrollado.

E. Vishnuvardhanarao y kumar Das [11] realizan un estudio numérico del chorro

combinado, considerando el flujo permanente, bidimensional, turbulento e incompresible. Las fuerzas de cuerpo son despreciable y las propiedades constantes. Son utilizadas las ecuaciones RANS (Reynolds Averaged Navier-Stokes) para predecir el flujo turbulento, utilizan la aproximación de Boussinesq. Discretizan las ecuaciones utilizando el método de volumen finito. Ellos definen al número de Reynolds como *Uo\*h/ν (h= hd =hp)* donde *Uo* es la velocidad promedio espacial en la salida más alta entre los dos chorros. Para un Re = 20 000,  $U_p = 1$ fijo y *U<sup>d</sup>* tomando los valores de 0.25, 0.5, 0.75 y 1, obtienen gráficas de número de Nusselt local contra x/h; concluyen que para x/h < 20 el número de Nusselt local casi no varía con *U<sup>d</sup>* excepto para *U<sup>d</sup>* =1. Para 20 > x < 50, el número de Nusselt local es más bajo al ir aumentando el valor de *U<sup>d</sup>* y para 50 > x < 100 el comportamiento se invierte. Para el caso en que  $U_d$  =1 y fijo, y  $U_p$  = 0.25, 0.5, 0.75 y 1, concluyen que el *Nu<sup>x</sup>* se incrementa al incrementar el valor de Up. Comparan el *Nu<sup>x</sup>* al aplicar flujo de calor uniforme o temperatura uniforme en la pared, concluyendo que se comporta igual para ambos casos, siendo escasamente mayor para flujo de calor constante. El Nusselt local tampoco sufre cambios en su comportamiento para los números de Reynolds que estudiaron (10<sup>4</sup> – 4\*10<sup>4</sup>) y aumenta su valor al aumentar este parámetro. Es de notar que para Up fijo, el *Nu* promedio disminuye con incrementos en *U<sup>d</sup>* para cualquier Reynolds en estudio.

# *CAPÍTULO II DESCRIPCIÓN DEL EXPERIMENTO*

En este capítulo se presenta una descripción del dispositivo experimental y se muestran los equipos utilizados en los experimentos.

## 2.1 DISPOSITIVO EXPERIMENTAL

#### 2.1.1 *Características del modelo experimental*

Para el estudio del chorro combinado se construyó un dispositivo experimental de acrílico, que permite variar los distintos parámetros del flujo que son: velocidad promedio a la salida del chorro de pared *Up*, velocidad promedio en la salida del chorro desfasado *Ud*, abertura de la boquilla del chorro de pared *hp*, abertura de la boquilla del chorro desfasado *hd*, la distancia de desfasamiento *d*, la distancia entre la salida de los chorros y el inicio del calentamiento en la pared (*xcal*).

El dispositivo experimental consta de un depósito de dimensiones 60x60x40 cm (largo x altura x ancho). Dentro de este depósito se insertó una tobera, la cual sirve como un pequeño depósito para el aire que va a genera el chorro de pared, fuera de esta tobera está el aire que generara el chorro desfasado. En la base se localizan las entradas de aire para cada uno de los chorros. Los gastos de aire se controlan con dos reguladores de presión (ver Figuras 2.1 y 2.2).

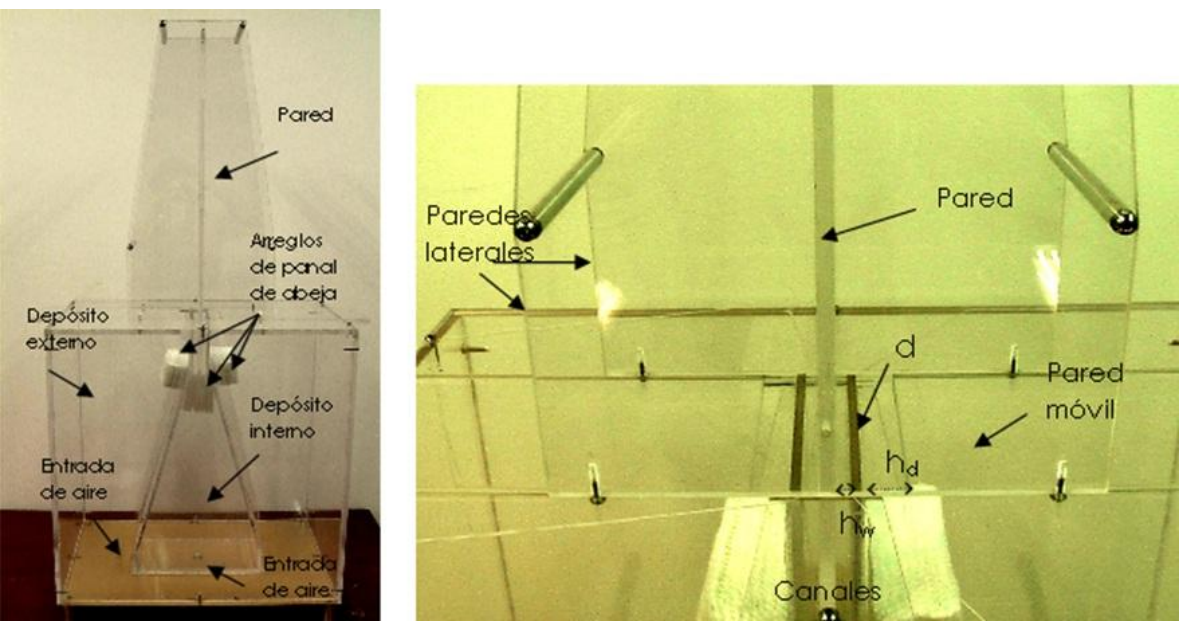

Figura 2.1 Modelo experimental.

El dispositivo experimental está diseñado simétricamente con respecto a la pared central, es decir, se van a generar dos chorros combinados por separado bajo las mismas condiciones, a ambos lados de esta pared. Con esto se garantiza que el

calor proveniente de la placa calefactora se reparta de igual manera a los dos chorros, evitando las complicaciones de calcular las pérdidas de calor si no se tuviera un chorro en el lado opuesto.

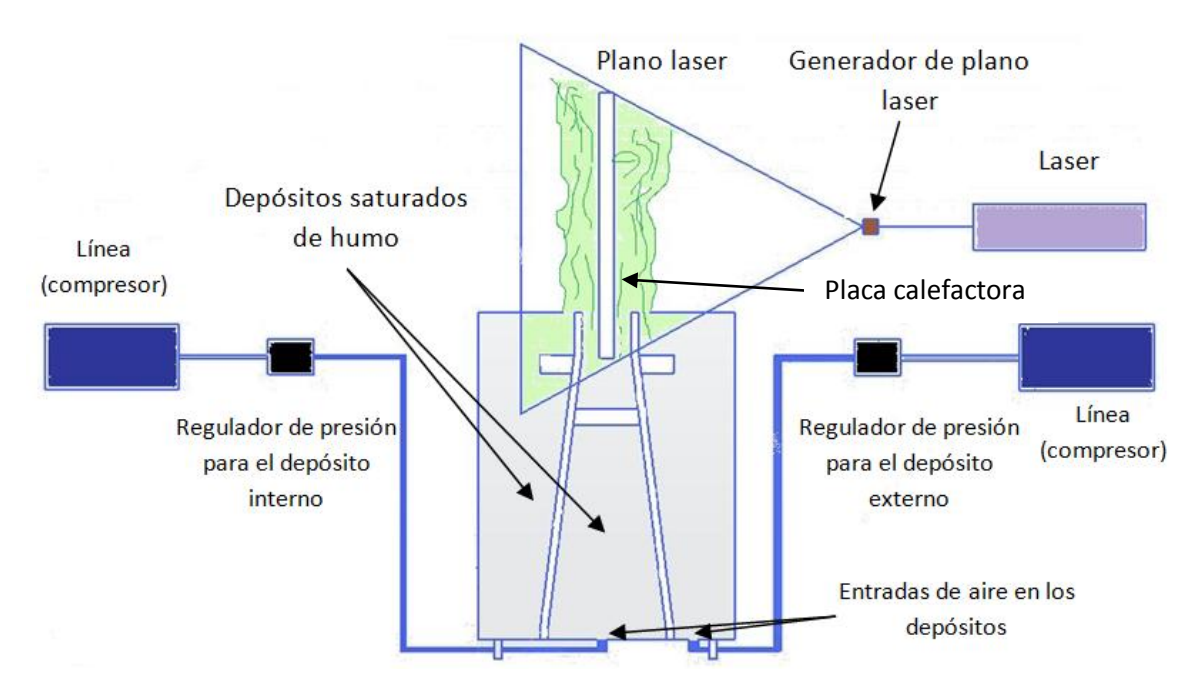

Figura 2.2 Esquema del experimento para la visualización.

### 2.1.2 *Depósito interno*

El fluido entra por el centro de la base y pasa por un arreglo de panal de abeja con el objetivo de laminarizar el flujo. Luego pasa por un canal que tiene una abertura igual a  $h<sub>o</sub>$ ; se ha visto que cuando el flujo pasa por canales de este tipo (estrechos y largos) antes de salir, se obtiene un chorro más estable (Baruja y Catalano [12]). Este canal está formado en uno de sus lados por la pared central, en la cual se formara el chorro de pared, y por el otro con la parte superior de la tobera o depósito interno, que es vertical.

### 2.1.3 *Depósito externo*

El fluido entra a este depósito por la base y pasa por un arreglo de panal de abeja, para quitarle la turbulencia propia del chorro de inyección. En su parte superior se encuentran las ranuras simétricas que forman los chorros desfasados. Su volumen es el adecuado para tener un tiempo grande de grabación de las visualizaciones, aun para gastos altos.

### 2.1.4 *Otros detalles*

Para variar  $h_p$  es necesario cambiar la tobera o depósito interno por otro que tenga diferente tamaño de la ranura de salida. La distancia de desfasamiento está dada por el espesor del acrílico de que está hecha la tobera, por ello se construyeron cuatro toberas con las siguientes características:

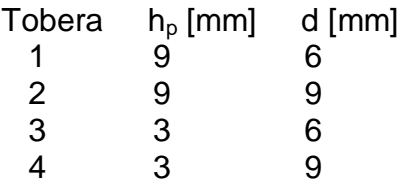

Para variar  $h_d$  se desliza una pared móvil que es parte de la tapa del depósito externo; en los experimentos se toman valores de  $h_d$  de 3, 6, 9 mm.

Para evitar que el chorro se expanda hacia los lados, es decir que se mantenga bidimensional, se colocan dos paredes laterales perpendiculares a la pared central, de una longitud de 60 cm, como se muestra en la Figura 2.1.

La pared en donde se desarrolla el flujo tiene una longitud de 70 cm, los primeros 10 cm son utilizados para formar el canal de la boquilla, los otros 60 cm es donde se desarrolla el chorro. La transferencia de calor desde la pared al flujo se logra mediante una placa metálica que se calienta con una resistencia plana embebida en su interior (ver Figura 2.7). La placa se inserta en la pared, con sus caras al ras de la misma para no perturbar el flujo, la placa se localiza a 3 cm de la salida del chorro, pudiéndose mover hasta los 12 cm, moviendo toda la pared aguas abajo, con la finalidad de variar el dominio de calentamiento con respecto a las salidas de los chorros. Los extremos de la pared fueron suavizados con el objetivo de que el fluido entre al canal lo más ordenadamente posible.

# 2. 2. EQUIPOS

### *Reguladores de presión*

Se utilizaron dos reguladores de presión con su respectivo filtro, uno para controlar el gasto en el chorro de pared y el otro para el chorro desfasado. Son reguladores de presión de precisión, de la marca FESTO, modelo LRP- ¼ - 10, con un rango 0.1 a 10 bares.

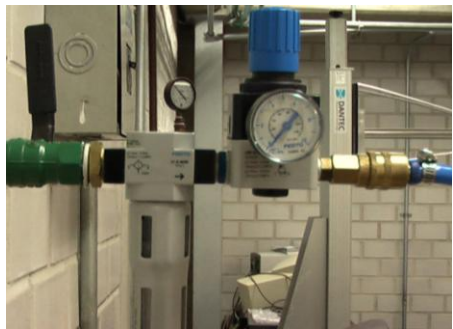

Figura 2.3 Regulador de Presión.

#### *Cámara de video*

Se utilizó una cámara de video de alta definición de la marca Panasonic, con 30 cuadros por segundo.

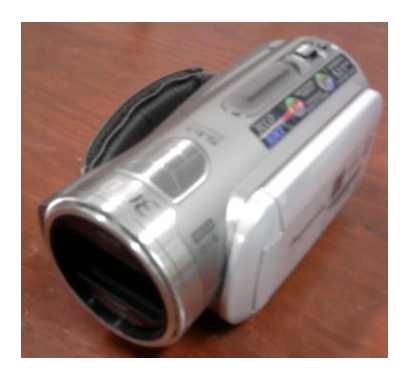

Figura 2.4 Video Cámara.

#### *Generador del plano láser*

El plano láser se obtuvo utilizando un láser de argón de 300 mW de potencia de la marca DANTEC DYNAMICS y un sistema de fibra óptica de cuatro metros de longitud para conducir la luz hasta la óptica que genera un plano láser con un ángulo de apertura de 45°.

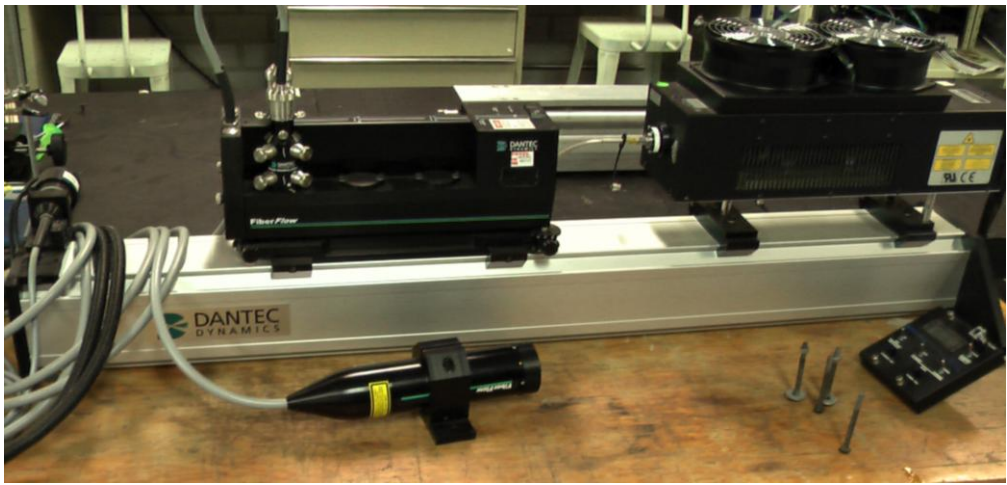

Figura 2.5 Sistema láser y óptica.

#### *Fuentes de poder*

Se utiliza dos fuentes de potencia de 30 amperes para el calentamiento de las placas (una para cada cara de la placa) de la marca XANTREX, modelo XPD 18- 30.

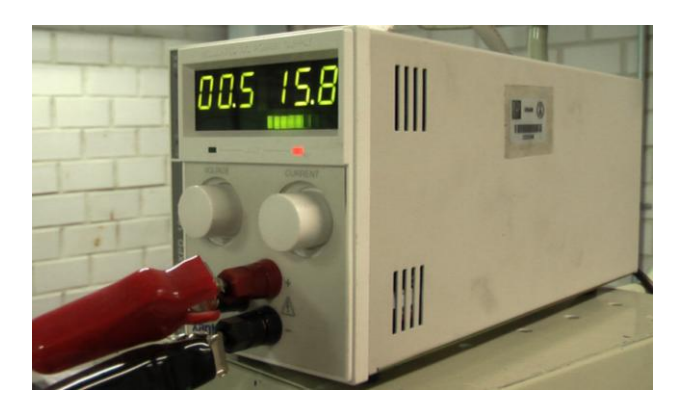

Figura 2.6 Fuente de potencia.

#### Placa calefactora

Para generar la transferencia de calor desde la pared al chorro se usó una placa calefactora. La matriz de la placa es de vidrio, dado que este material no se deformó ni se expandió considerablemente con la temperatura que se alcanza en los experimentos. En las dos caras principales del vidrio se sobrepuso una laminilla de acero de un espesor de 0.051 mm, a las cuales se les va a hacer pasar una corriente eléctrica para producir calor por efecto Joule. En la placa se pretende alcanzar una temperatura uniforme.

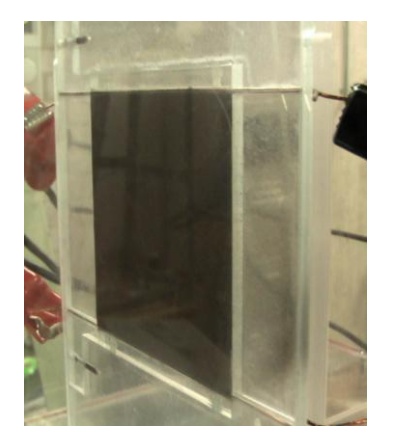

Figura 2.7 Placa calefactora ya insertada en la pared.

### *Cámara termográfica*

Para obtener el campo de temperaturas en la placa calefactora se usó una cámara termográfica. Esta cámara es de la marca FLIR, con una sensibilidad de 0.08 °C y resolución de 320 x 240 pixeles.

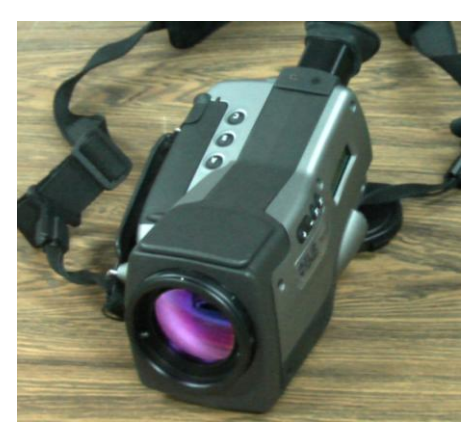

Figura 2.8 Cámara termográfica

### *Termopar*

Para medir la temperatura del aire se usó un termopar de la marca FLUKE, modelo 51/52 II.

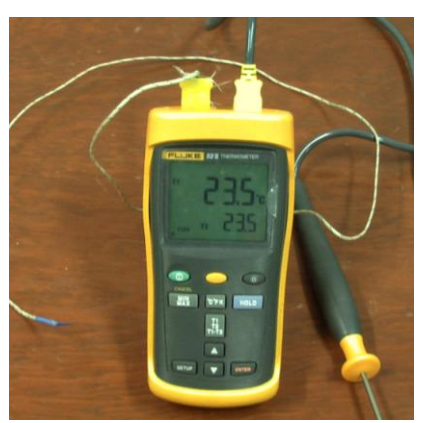

Figura 2.9 Termopar.

### *Generador de humo*

El equipo utilizado para generar el humo, durante las visualizaciones, es el 10D90 SPT Smoke Generator de la marca DANTEC DYNAMICS. El humo se produce al calentar aceite de parafina. El diámetro promedio de las gotitas de humo es de cerca de 1.5 µm. El humo no contiene gotitas con diámetros más grandes que 5

µm, asegurando así un excelente trazo de las trayectorias aun para los flujos altamente turbulentos.

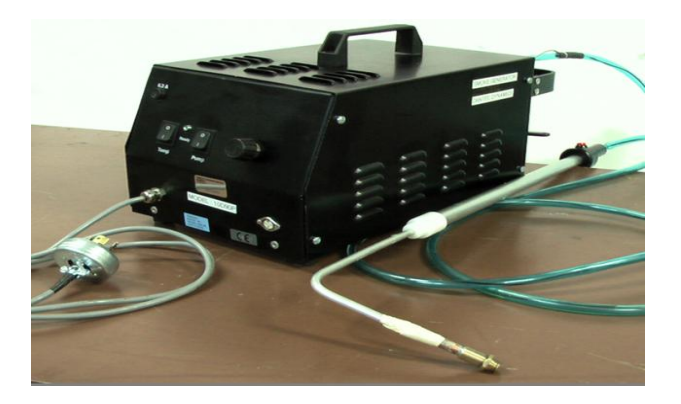

Figura 2.10 Generador de humo.

# *CAPITULO III VISUALIZACIONES*

Con el propósito de verificar el buen funcionamiento del modelo experimental y de conocer cualitativamente algunas características aerodinámicas de los chorros de pared, desfasado y combinado, se realizaron una serie de visualizaciones del flujo, mismas que se reportan y describen en este capítulo.

### 3.1 CONDICIONES PARA LAS VISUALIZACIONES.

Las visualizaciones se realizaron bajo las siguientes condiciones: se usó la tobera 1, que como ya se mencionó implica que se tengan valores fijos de  $h_p = 9$  mm y d = 6 mm; la abertura del chorro desfasado se fijó en  $h_d$ = 3mm, con valores para las velocidades de salida en los chorros de pared y desfasado de  $U_p = 0.615$  m/s y  $U_d$ = 1 m/s, respectivamente, con lo que se obtienen los siguientes valores del número de Reynolds*: Rep = 354 y Re<sup>d</sup> = 192.* 

Se presenta el comportamiento del chorro de pared, del chorro desfasado y su comportamiento simultáneo (el chorro combinado). Las visualizaciones se hacen desde la salida de los chorros hasta una distancia de 8.5 cm. Se presentan los chorros a ambos lados de la pared central, pero dado que al atravesar el láser el acrílico pierde intensidad, las imágenes del lado izquierdo se ven más tenues.

# 3.2 CHORRO DE PARED

A pesar de que el chorro de pared es un fenómeno altamente dinámico, se puede ver en la Figura 3.1 un buen nivel de simetría. No es simétrico tan solo en promedio sino también nuestra una buena simetría instantánea. Esto demuestra que la generación de las ondulaciones no es tan fortuita como se podría creer. En la Figura 3.1 a) se ve que si no se generan ondulaciones el chorro mantiene casi constante su espesor, aunque son muy raros los momentos en donde no surgen ondulaciones en los primeros 8.5 cm. En las Figuras 3.1 b) y c) se muestra al chorro ondulando, se aprecia un moderado incremento del espesor en las porciones en donde se ubica la ondulación; en la Figura 3.1 d) se observa el despegue de un dipolo, el cual aumenta considerablemente el espesor del chorro y después de éste el flujo se dispersa. En la Figura 3.1 e) se presenta esquemáticamente los parámetros y la configuración del experimento.

# *3.3 CHORRO DESFASADO*

Como se mencionó antes, en un chorro desfasado se produce el efecto Coanda, debido a la asimetría causada por la pared, si se compara con el chorro libre. Para este número de Reynolds los chorros izquierdo y derecho muestran buena simetría como se puede ver en las Figuras 3.2a) y b) y tocan la pared en el rango de 3.5 a 4.5 cm. Además se presentan vórtices aun antes de tocar la pared, como se puede apreciar la Figura 3.2b).

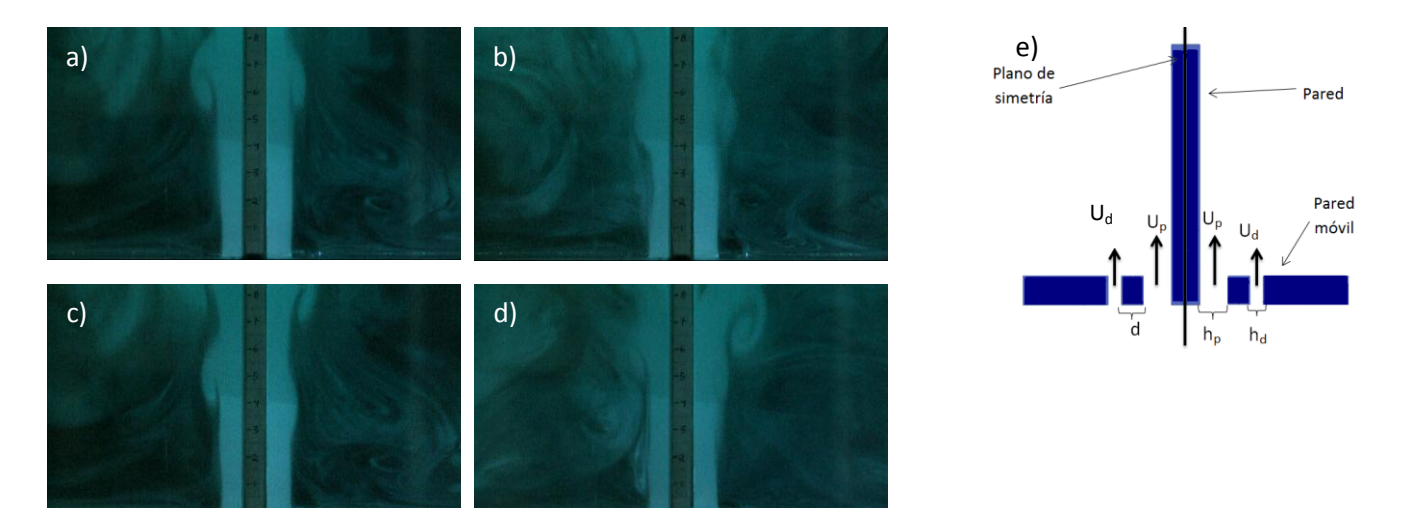

Figura 3.1 Chorro de pared solo, a) flujo sin ondulaciones, b) y c) con algunas ondulaciones, d) despegue de un dipolo, e) esquema.

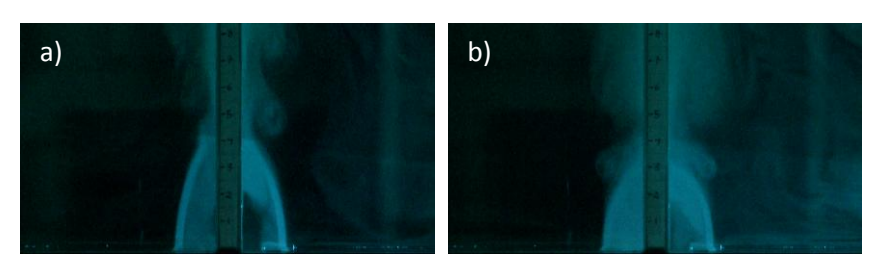

Figura 3.2 a) el chorro toca la pared aproximadamente en x = 3.5 cm, b) el chorro muestra vórtices antes de tocar la pared.

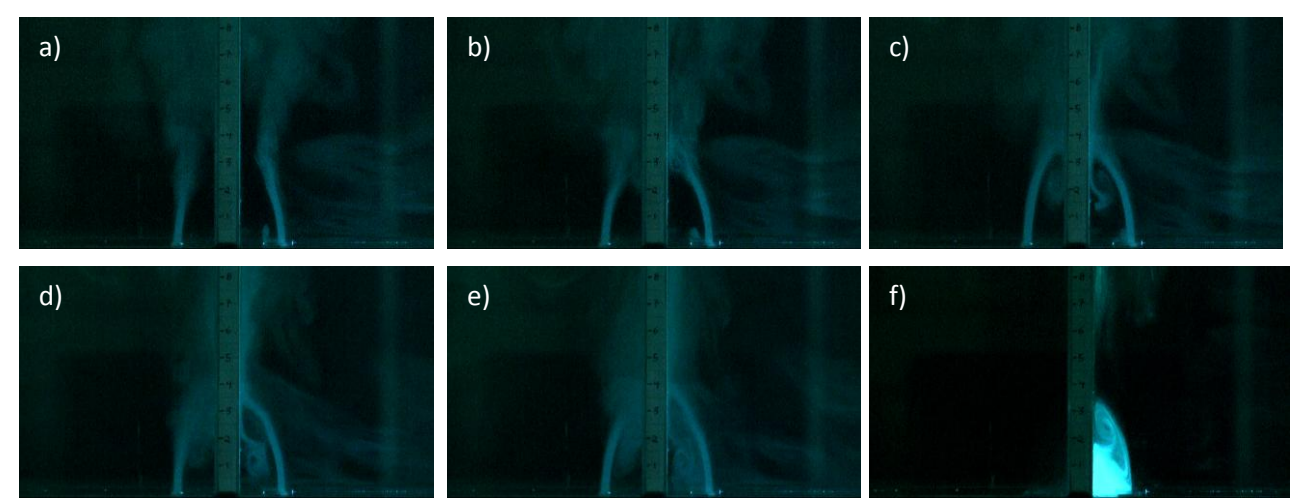

Figura 3.3 Formación de la zona de recirculación en un chorro desfasado. a) y b) El chorro se acerca a la pared, c) parte del flujo entra a la zona de recirculación y forma un dipolo, d) y e) crecimiento del dipolo y f) se aprecian las dos regiones en la zona de recirculación.

Existe una zona de recirculación entre la pared y el chorro antes de que éste la toque. En las Figuras 3.3a) hasta la 3.3e) se muestra secuencialmente la formación de la zona de recirculación. En la Figura 3a) se muestra como los chorros se empiezan a acercan a la pared, en la Figura 3b) los chorros tocan la pared, en la Figura 3c) una parte del chorro se mueve aguas arriba, es decir, se

mete a la zona que será de recirculación y forma un dipolo con sentido de giro en dirección contraria a las manecillas del reloj (CCW) para el chorro del lado derecho de la pared, que en las Figuras 3e) y 3f) ya abarca toda la zona de recirculación.

# 3.4 CHORRO COMBINADO

En la Figura 3.4 se muestran una serie de imágenes sobre la forma en que se va generando el chorro combinado. En primer lugar se activa el chorro desfasado con el propósito de disminuir en él la concentración de humo y poderlo diferenciar del chorro de pared, que al activarse un instante después, mantendrá una mayor concentración. La Figura 3.4a) corresponde al instante en que se activa el chorro de pared y en la Figura 3.4b), un instante después, se observa como este chorro se mueve hacia la zona correspondiente al chorro desfasado; en ambas imágenes se puede ver como se empieza a formar una zona de recirculación entre los dos chorros, que se aprecia mejor en la Figura 3.4c). En las Figuras 3.4d) y 3.4e) se observa que el chorro de pared (más iluminado) se acerca de nuevo a la pared, y que en su parte externa inicial alimenta parcialmente la zona de recirculación. En la Figura 3.4f) se muestra al chorro combinado ya desarrollado, con una zona de recirculación de aproximadamente 1 cm.

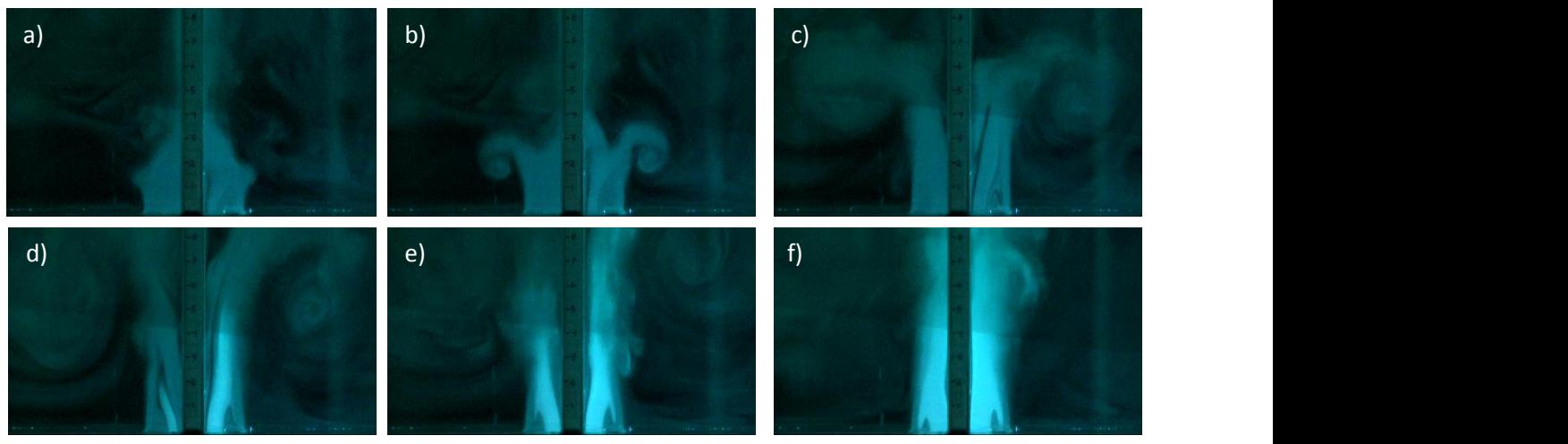

Figura 3.4 Secuencia de formación del chorro combinado.

# 3.5 COMPARACIÓN DEL CHORRO DE PARED CON EL CHORRO COMBINADO.

Para apreciar cómo afecta la presencia del chorro desfasado al chorro de pared, se agrega humo únicamente al depósito interno, que es el que genera el chorro de pared. En la Figura 3.5a) se muestra el chorro de pared solo, con ondulaciones a una cierta distancia de la salida, producto de la inestabilidad del flujo. En la Figura 3.5b) se visualiza el fluido proveniente del chorro de pared como parte del chorro combinado, es decir junto con el chorro desfasado, notándose un incremento en el espesor del mismo, y estructuras vorticosas más complejas que cuando se tiene solo el chorro de pared.

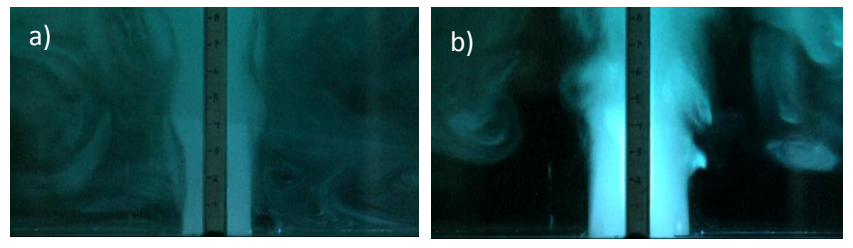

Figura 3.5 a) Chorro de pared sólo b) chorro de pared como parte del combinado.

# 3.6 COMPARACIÓN DEL CHORRO DESFASADO CON EL COMBINADO.

Si se agrega humo sólo al depósito externo es posible observar al chorro desfasado tanto cuando se encuentra solo como cuando forma parte de chorro combinado. El primer caso se presenta en la Figura 3.6a) y el segundo en la Figura 3.6b). Cuando se tiene el chorro desfasado solo este muestra una fuerte tendencia a pegarse a la pared (efecto Coanda) con una trayectoria parabólica. En el chorro combinado sigue existiendo esta tendencia, pero la interacción con el chorro de pared produce un mezclado turbulento en la interfaz entre los chorros que hace que se desarrolle rápidamente el chorro combinado.

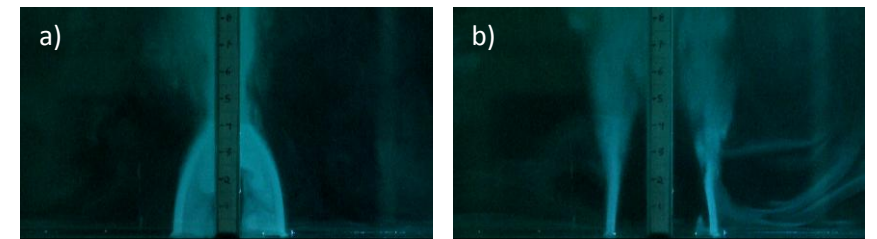

Figura 3.6 a) Chorro desfasado sólo b) chorro desfasado como parte del combinado.

# *CAPÍTULO IV RESULTADOS: TRANSFERENCIA DE CALOR*

En este capítulo se presenta primero una descripción del experimento, luego, toda la formulación utilizada para poder obtener el Nu<sub>prom</sub>, por último se muestra gráficamente los resultados.

# 4.1 DESCRIPCIÓN DEL EXPERIMENTO.

Como ya se mencionó en el capítulo 2, para obtener una disipación uniforme de calor por efecto Joule, se construyó una placa calefactora, con una matriz de vidrio que lleva sobrepuesta una laminilla de acero en cada cara, esto con el objetivo de tener cierta simetría para no tener pérdidas por conducción en la dirección normal a la pared. El espesor de la laminilla conductora es de 0.051 mm; dado a este reducido espesor se puede suponer que la distribución del flujo de calor por efecto Joule es uniforme. La placa tiene una longitud de 10 cm y ancho de 9 cm y se insertó en la pared de manera que no se sienta un cambio brusco (escalón) que perturbe al flujo, al pasar de la pared a la placa. A las dos laminillas se les suministra de manera independiente una corriente eléctrica 24 amperes y un voltaje de 0.73 volts.

Para el estudio se fue incrementando el número de Reynolds y para cada valor de este parámetro se dejó el tiempo necesario para que la temperatura de la placa mostrara un comportamiento cuasi-estacionario (entre 20 a 40 minutos) y entonces se toma una termografía.

La temperatura del fluido se tomó con un termopar dentro del depósito, en la cercanía de la boquilla de salida. La toma de esta temperatura se realizó inmediatamente después de efectuar cada termografía.

El cálculo de la temperatura promedio de la placa calefactora para las diferentes condiciones de flujo se obtuvo de las termografías de la siguiente manera: se obtiene la termografía en escala de grises con su respectiva barra de tonalidades, luego a cada pixel se le da un valor dependiendo de tono en gris que tenga, después se relacionan los valores numéricos de los pixeles de la barra de tonalidad con las temperaturas, y a los pixeles que corresponden a la placa calefactora se les relacionan con las temperaturas ya obtenidas, dependiendo del valor numérico que se la haya asignado anteriormente, y por último se promedia los valores de temperatura en la placa.

Para esta tesis se consideraron seis casos de estudio que son: chorro de pared solo con  $d_p = 3$  cm, chorro desfasado solo con  $d_p = 3$  cm, chorro combinado con  $d_p$  $=$  3 cm, chorro de pared solo con  $d_p$  = 12 cm, chorro desfasado con  $d_p$  = 12 cm, chorro combinado con  $d_p$  = 12 cm.

# 4.2 CÁLCULO DE LAS PÉRDIDAS DE CALOR POR CONDUCCIÓN Y RADIACIÓN Y DEL FLUJO DE CALOR POR CONVECCIÓN EN LA PLACA

La potencia eléctrica total suministrada por las dos fuentes es:

 $W_{sum} = 2$  |  $V = 2$ \* 24 [A] \*0.73 [V] = 35.04 [W] (1)

Las fuentes tienen una incertidumbre del 1 % tanto para la corriente como el voltaje, obteniéndose una incertidumbre en la potencia eléctrica de ±0.5 [W], que representa un 1.41% de Wsum.

A continuación se indica la forma en que se calcularon las pérdidas de calor.

Las pérdidas por conducción de la placa calefactora al acrílico se calculan con la ecuación de Fourier,

Wcond= -*A k ∂T/∂x*

De manera discreta

 $W_{cond} = A k (T_1 - T_2) / dist$  (2)

Donde: *A* = área perimetral de la placa = 2 \* 0.09 \* 0.009 + 2 \* 0.1 \* 0.009 =  $0.00342$  [m<sup>2</sup>]

 $k =$  conductividad del acrílico = 0.2 [W/ (m  $^{\circ}$ C)]

*dist* = distancia entre  $T_1$  y  $T_2$ 

Las temperaturas en el acrílico *T<sup>1</sup>* y *T2*, se obtuvieron de la misma manera que como se obtienen las temperaturas en la placa.

Para obtener la distancia entre *T<sup>1</sup>* y *T<sup>2</sup>* (*dist*), lo primero es calcular la equivalencia de un pixel en metros, después se multiplica este valor por el número de pixeles que hay desde el pixel que corresponde a *T<sup>1</sup>* hasta el que corresponde a *T2.*

Se aplica la *ec. 2* para cada hilera de pixeles como se muestra en la Figura 4.1 y se promedia.

Dado que en general las termografías muestran el mismo patrón de conducción en el acrílico para las diferentes condiciones de flujo, se toma como representativo el valor obtenido en uno de los casos, para el que se considera que se tendría un valor máximo. El resultado es  $W_{cond} = 0.38$  [W]

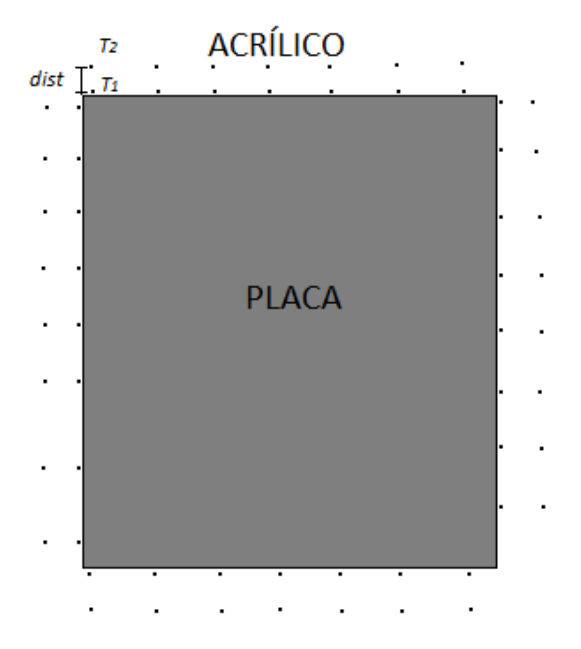

Figura 4.1 En el esquema se muestra los parámetros para calcular las pérdidas por conducción.

La incertidumbre en la medición de la temperatura con la cámara termográfica es del 2 %, con lo que se obtiene una incertidumbre para  $W_{cond}$  de ±0.1 [W], que equivale al 26 % su valor.

Para calcular las pérdidas por radiación se utilizó la ecuación Stefan-Boltzmann para un cuerpo real,

$$
W_{rad} = \varepsilon \ \sigma \ A_{emisora} \ (T_p^4 - T_a^4)
$$
 (3)

Donde:

 $\sigma$  = constante de Stefan-Boltzmann =5.67\*10<sup>-8</sup> [W/ (m<sup>2</sup> K<sup>4</sup>)].

 $A_{emison}$  = área emisora por los dos lados =  $0.1*0.09*2 = 0.018$  [m<sup>2</sup>].

*T<sup>a</sup>* = Temperatura del medio circundante.

 $T_p$  = Temperatura promedio en la placa.

Para obtener una alta emisividad *ε* se aplicó un ligero rocío de aerosol negro a la laminilla de acero, con lo que se considera una emisividad de 0.96.

Para calcular las pérdidas por radiación se utilizó un valor de  $T_p = 31$  [°C], con lo que resulta

 $W_{rad} = 0.96*0.0000000587*( (31+273)^4 - (273+18.5)^4)*0.1*0.09*2 = 1.34$  [W] con una incertidumbre ±0.068 [W], es decir del 5.1%.

Las pérdidas en el alambre de cobre que se usa para conectar la placa están dadas por

 $W_{\text{alambre}} = R l^2$ (4)

$$
R = \rho \, {}^{\ast} L / A_t \tag{5}
$$

donde:

 $R =$  resistencia.

I = corriente eléctrica.

 $\rho$  = resistividad del cobre = 1.71\*10<sup>-8</sup> [Ω\*m].

L = longitud del alambre [m]. En total se usó 2 metros.

 $A_t =$  área transversal del alambre= 3.14\*(0.00375/2)<sup>2</sup> = 1.074\*10<sup>-5</sup> [m<sup>2</sup>]

Aplicando la ec. 5 se tiene una resistencia de R =  $(1.71*10^{-8})*(2)/.0031 = 0.0031$ [Ω]

De la ec. 4 se obtienen las pérdidas en el alambre  $W_{\text{alambre}} = 0.0031^*24^2 = 1.78$  [W] con una incertidumbre de ±0.0357 [W].

De esta manera el calor transferido por convección está dado por:

 $W_{\text{conv}} = W_{\text{sum}} - W_{\text{cond}} - W_{\text{rad}} - W_{\text{alambre}} = 35.04 - 0.38 - 1.34 - 1.78 = 31.54$  [W], con una incertidumbre de ±0.515 [W], que equivale al 1.63 %

Para obtener el flujo de calor por unidad de área se divide  $W_{\text{conv}}$  entre el área de las dos laminillas de acero

 $Q =$  flujo de calor por unidad de área =  $W_{\text{conv}}/A_{\text{conv}}$ 

$$
= 31.54/(0.1 * 0.09 * 2) = 1752.2
$$
 [W/m<sup>2</sup>]

Éste es el valor del flujo de calor que se usa en todos los experimentos, el cual tiene una incertidumbre de  $\pm 28.64~[\text{W/m}^2]$ , que representa el 1.63%

### 4.3 CASOS DE ESTUDIO

### 4.3.1 CHORRO DE PARED.

Los casos de estudio para el chorro de pared son:

- 1.  $h_p = 0.009$  [m] y  $d_p = 0.03$  [m].
- 2.  $h_p = 0.009$  [m] y  $d_p = 0.12$  [m].

El procedimiento consiste en ir incrementando el número de Reynolds e ir obteniendo sus respectivos valores de Nusselt. Como se dijo antes, para cada incremento del número de Reynolds se dio un tiempo de entre 20 a 40 minutos antes de tomar la termografía, con el objeto de que la temperatura de la placa alcance un estado cercano al estacionario, cercano ya que es difícil que la temperatura de la placa no cambie estrictamente, dado que la temperatura del fluido depende fuertemente de la temperatura del ambiente.

El número de Reynolds para el chorro de pared solo se calcula de la siguiente manera

$$
Re_p = U_p * h_p / v
$$

donde:

 $h_p$  = abertura del chorro de pared [m] = 0.009 [m].

*v* = viscosidad cinemática del aire =  $1.562*10^{-5}$  [m<sup>2</sup>/s].

*U<sup>p</sup>* = velocidad máxima a la salida del chorro de pared [m/s].

Por otro lado, el número de Nusselt está dado por:

 $Nu_{\text{prom}} = h_{\text{prom}} * L_c / k_f$ 

donde:

 $L_c$  = longitud de la placa = 0.1 [m]

 $h_{\text{prom}}$ = coeficiente de convección promedio [W/m<sup>2 0</sup>C]

 $k_f$  = conductividad del aire = 0.024 [W/ (m  $*$  °C)]

Como un ejemplo de cálculo, si  $d_p = 3$  cm y  $U_p = 0.795$  [m/s], se obtuvo una temperatura promedio en la placa de 29.3 [°C] y la temperatura del fluido  $T_f$ = 17.2 [°C].

El número de Reynolds resulta =  $0.795 * 0.009 / 1.562 * 10^{-5} = 458$ 

De la ley de Newton del enfriamiento:

$$
h_{\text{prom}} = Q / (T_p - T_f)
$$
  
= 1752.2 / (29.345-17.2) = 144.27 [W/ (m<sup>2</sup> \* °C)]

El termopar tiene una incertidumbre de  $\pm (0.2 \% + 0.3 [°C])$  y con la incertidumbre ya calculada de Q, se obtiene la incertidumbre de *hprom*, que es de 8.36 [W/ (m<sup>2</sup> \* °C)], que representa un 5.8 %.

Y el número de Nusselt resulta de 601, con una incertidumbre de ±34.84, que equivale al 5.8 %. Este último valor de incertidumbre se puede tomar como representativo para la mayoría de los casos reportados en esta tesis.

#### 4.3.2 CHORRO DESFASADO.

Para el chorro desfasado se estudiaron 6 casos:

- 1.  $h_d = 0.003$  [m] y  $d_p = 0.03$  [m]
- 2.  $h_d = 0.003$  [m] y  $d_p = 0.12$  [m]
- 3.  $h_d = 0.006$  [m] y  $d_p = 0.03$  [m]
- 4.  $h_d = 0.006$  [m] y  $d_p = 0.12$  [m]
- 5.  $h_d = 0.009$  [m] y  $d_p = 0.03$  [m]
- 6.  $h_d = 0.009$  [m] y  $d_p = 0.12$  [m]

El tratamiento para obtener el número de Nusselt para el chorro desfasado sólo es el mismo que para el chorro de pared, ya planteado, sólo que ahora se calcula el número de Reynolds de la siguiente forma:

$$
Re_d = U_d * h_d / v
$$

donde:

 $h_d$  = abertura del chorro desfasado [m], que toma los valores de 0.009,  $0.006$  y  $0.003$ .

*U<sup>d</sup>* = velocidad máxima en la salida del chorro de desfasado [m/s].

Se utilizó una H =0.015 [m] para todos los casos.

#### 4.3.3 CHORRO COMBINADO.

Para el chorro combinado se estudiaron 37 casos:

*1.*  $Re_d = 732$ ,  $h_d = 0.003$  [m]  $\gamma d_p = 0.03$  [m] *2. Re<sup>d</sup> = 931 , h<sup>d</sup> = 0.003 [m] y d<sup>p</sup> = 0.03 [m] 3. Re<sup>d</sup> = 1130 , h<sup>d</sup> = 0.003 [m] y d<sup>p</sup> = 0.03 [m] 4. Re<sup>d</sup> = 1329 , h<sup>d</sup> = 0.003 [m] y d<sup>p</sup> = 0.03 [m] 5. Re<sup>d</sup> = 1528 , h<sup>d</sup> = 0.003 [m] y d<sup>p</sup> = 0.03 [m] 6. Re<sup>d</sup> = 1728 , h<sup>d</sup> = 0.003 [m] y d<sup>p</sup> = 0.03 [m] 7. Re<sup>d</sup> = 1927 , h<sup>d</sup> = 0.003 [m] y d<sup>p</sup> = 0.03 [m] 8. Re<sup>d</sup> = 934 , h<sup>d</sup> = 0.006 [m] y d<sup>p</sup> = 0.03 [m] 9. Re<sup>d</sup> = 1150 , h<sup>d</sup> = 0.006 [m] y d<sup>p</sup> = 0.03 [m] 10.*  $Re_d$  = 1365,  $h_d$  = 0.006 [m] y  $d_p$  = 0.03 [m] *11.Re<sup>d</sup> = 1581 , h<sup>d</sup> = 0.006 [m] y d<sup>p</sup> = 0.03 [m] 12.Re<sup>d</sup> = 1797 , h<sup>d</sup> = 0.006 [m] y d<sup>p</sup> = 0.03 [m] 13.Re<sup>d</sup> = 2013 , h<sup>d</sup> = 0.006 [m] y d<sup>p</sup> = 0.03 [m] 14.Re<sup>d</sup> = 830 , h<sup>d</sup> = 0.009 [m] y d<sup>p</sup> = 0.03 [m] 15.Re<sup>d</sup> = 1080 , h<sup>d</sup> = 0.009 [m] y d<sup>p</sup> = 0.03 [m] 16.Re<sup>d</sup> = 1348, h<sup>d</sup> = 0.009 [m] y d<sup>p</sup> = 0.03 [m] 17.Re<sup>d</sup> = 1588 , h<sup>d</sup> = 0.009 [m] y d<sup>p</sup> = 0.03 [m] 18.Re<sup>d</sup> = 1806 , h<sup>d</sup> = 0.009 [m] y d<sup>p</sup> = 0.03 [m] 19.Re<sup>d</sup> = 2032 , h<sup>d</sup> = 0.009 [m] y d<sup>p</sup> = 0.03 [m] 20.Re<sup>d</sup> = 2292 , h<sup>d</sup> = 0.009 [m] y d<sup>p</sup> = 0.03 [m]*

*21.Re<sup>d</sup> = 2586 , h<sup>d</sup> = 0.009 [m] y d<sup>p</sup> = 0.03 [m] 22.Re<sup>d</sup> = 732 , h<sup>d</sup> = 0.003 [m] y d<sup>p</sup> = 0.12 [m] 23.Re<sup>d</sup> = 931 , h<sup>d</sup> = 0.003 [m] y d<sup>p</sup> = 0.12 [m] 24.Re<sup>d</sup> = 1130 , h<sup>d</sup> = 0.003 [m] y d<sup>p</sup> = 0.12 [m] 25.Re<sup>d</sup> = 1329 , h<sup>d</sup> = 0.003 [m] y d<sup>p</sup> = 0.12 [m] 26.Re<sup>d</sup> = 1528 , h<sup>d</sup> = 0.003 [m] y d<sup>p</sup> = 0.12 [m] 27.Re<sup>d</sup> = 1728 , h<sup>d</sup> = 0.003 [m] y d<sup>p</sup> = 0.12 [m] 28.Re<sup>d</sup> = 934 , h<sup>d</sup> = 0.006 [m] y d<sup>p</sup> = 0.12 [m] 29.Re<sup>d</sup> = 1150 , h<sup>d</sup> = 0.006 [m] y d<sup>p</sup> = 0.12 [m] 30.Re<sup>d</sup> = 1365 , h<sup>d</sup> = 0.006 [m] y d<sup>p</sup> = 0.12 [m] 31.Re<sup>d</sup> = 1581 , h<sup>d</sup> = 0.006 [m] y d<sup>p</sup> = 0.12 [m] 32.Re<sup>d</sup> = 1797 , h<sup>d</sup> = 0.006 [m] y d<sup>p</sup> = 0.12 [m] 33.Re<sup>d</sup> = 1080 , h<sup>d</sup> = 0.009 [m] y d<sup>p</sup> = 0.12 [m] 34.Re<sup>d</sup> = 1348 , h<sup>d</sup> = 0.009 [m] y d<sup>p</sup> = 0.12 [m] 35.Re<sup>d</sup> = 1588 , h<sup>d</sup> = 0.009 [m] y d<sup>p</sup> = 0.12 [m] 36.Re<sup>d</sup> = 1806 , h<sup>d</sup> = 0.009 [m] y d<sup>p</sup> = 0.12 [m] 37.Re<sup>d</sup> = 2032 , h<sup>d</sup> = 0.009 [m] y d<sup>p</sup> = 0.12 [m]*

El procedimiento para el chorro combinado consiste en fijar en primer lugar el número de Reynolds del chorro desfasado y variar posteriormente el número de Reynolds del chorro de pared, tomando  $U_p$  como velocidad característica. Para cada par de valores de los números de Reynolds se calcula el número de Nusselt promedio, como ya se dijo anteriormente.

Se utilizó una  $h_p = 0.009$  [m] y d = 0.006 [m] para todos los casos.

### 4.4 RESULTADOS

#### 4.4.1 CHORROS SOLOS.

En la Figura 4.2 se muestran los resultados para los chorros solos de manera gráfica. El chorro de pared para *d<sup>p</sup>* = 3 cm es el único que muestra un comportamiento lineal, con ecuación  $Nu<sub>prom</sub> = 0.3028*Re<sub>p</sub>+460.25$  para el rango de Re<sub>p</sub> ente 433 y 2296, con un coeficiente de determinación R<sup>2</sup> = 0.994.

Para el chorro de pared a  $d_p = 12$  cm, su comportamiento ya no es tan lineal, la tendencia es monotónicamente creciente. El  $Nu_{\text{prom}}$  para el chorro de pared a  $d_p$  = 3 cm es siempre mayor que para el chorro de pared a  $d_p$  = 12 cm, siendo el número de Reynolds más pequeño trabajado *(Re<sup>p</sup> = 408)* donde se da la diferencia de *Nuprom* más pequeña, siendo para *d<sup>p</sup>* = 12 cm un 19 % menor que el correspondiente al valor para *d<sup>p</sup>* = 3 cm, la diferencia va aumentando hasta llegar al último valor de Reynolds medido (*Re<sup>p</sup>* = 2114) en donde llega a ser del 25 %.

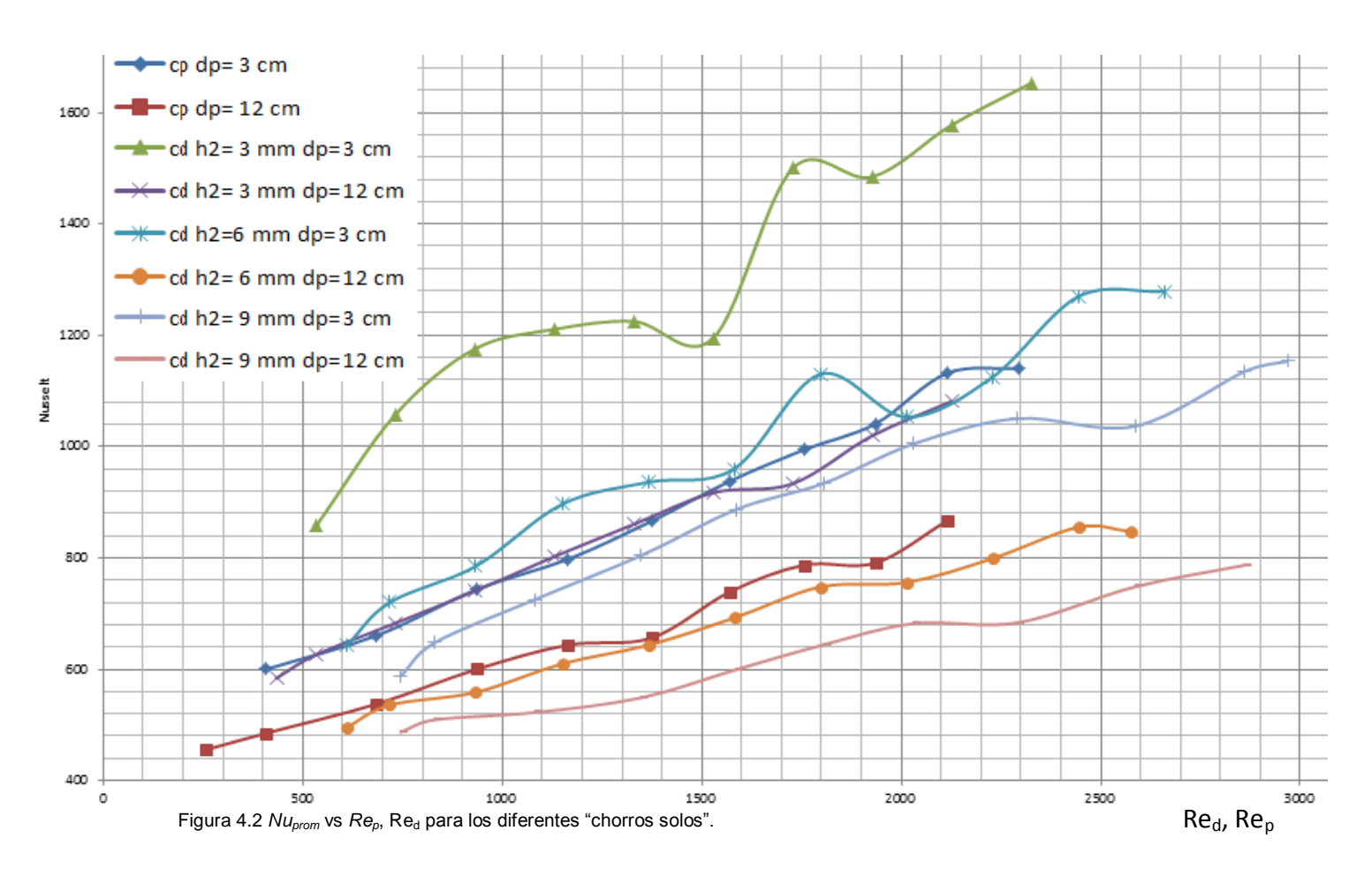

En general se puede decir que todas las curvas muestran ondulaciones, con un mínimo local para valores de *Re<sup>p</sup>* entre 1400 y 1500, y un máximo local para valores de *Re<sup>p</sup>* entre 1800 y 2000. Sobre este último valor se vuelve a presentar un mínimo local, después del cual se termina con una tendencia creciente. También se puede ver que para los dos valores de *d<sup>p</sup>* en estudio, el *Nuprom* es mayor para  $h_p = 3$  mm, y va disminuyendo si se incrementa el valor de  $h_p$  a los dos valores restantes de 6mm y 9 mm. De esta manera con  $h_p = 3$  mm se obtienen los valores más altos de *Nuprom* con una diferencia considerable con respecto a los otros dos casos.

### 4.4.2 CHORRO COMBINADO

Los resultados para el chorro combinado se muestran en seis gráficas, correspondientes a valores diferentes de *h<sup>d</sup>* y *dp*. Por limitaciones en el compresor, al tomar los valores más altos de *Red*, se reduce el valor máximo que se puede alcanzar en *Rep*, lo que hace que algunas gráficas queden truncas al final. Hay que recordar que en todos los casos *h<sup>p</sup>* es de 9 mm.

### 4.4.2.1 Chorro combinado con  $h_d = 3$  mm y  $d_p = 3$  cm.

Para las condiciones de  $h_d = 3$  mm y  $d_p = 3$  cm, el  $Nu_{prom}$  muestran  $component$ comportamientos muy diferentes para cada  $Re<sub>d</sub>$ , pero se pueden clasificar en dos grupos principales:

*1. Aumento y luego disminución del Nuprom al aumentar el* Rep*.* Este comportamiento se obtuvo para  $Re<sub>d</sub> = 1927, 1728, 1528$  y 1130. Así, para  $Re<sub>d</sub>$ =1927, tomando el primer valor del *Re<sup>p</sup>* = 408 (esto quiere decir al pasar del chorro desfasado solo a operar con ambos chorros), se ve un fuerte incremento en el *Nuprom*, pero al pasar de *Re<sup>p</sup>* = 408 a 685 se ve un decremento aún más fuerte; al seguir aumentando el *Re<sup>p</sup>* sigue el comportamiento decreciente, pero ahora a una tasa más discreta. Se observa la misma tendencia para *Re<sup>d</sup>* = 1728 y 1528, pero con variaciones más moderadas en el *Nuprom*. Para *Re<sup>d</sup>* = 1130, tanto el incremento como el decremento de las curvas son muy suaves.

*2. Disminución y luego aumento del* Nuprom *al aumentar el* Rep*.* Este comportamiento se da para *Re<sup>p</sup>* = 1329, 931 y 738. Es de destacar que para el rango de *Re*<sub>p</sub> en estudio, con Re<sub>d</sub> =931 se muestra un *Nu<sub>prom</sub>* considerablemente más alto que para *Re<sup>d</sup> =1130*.

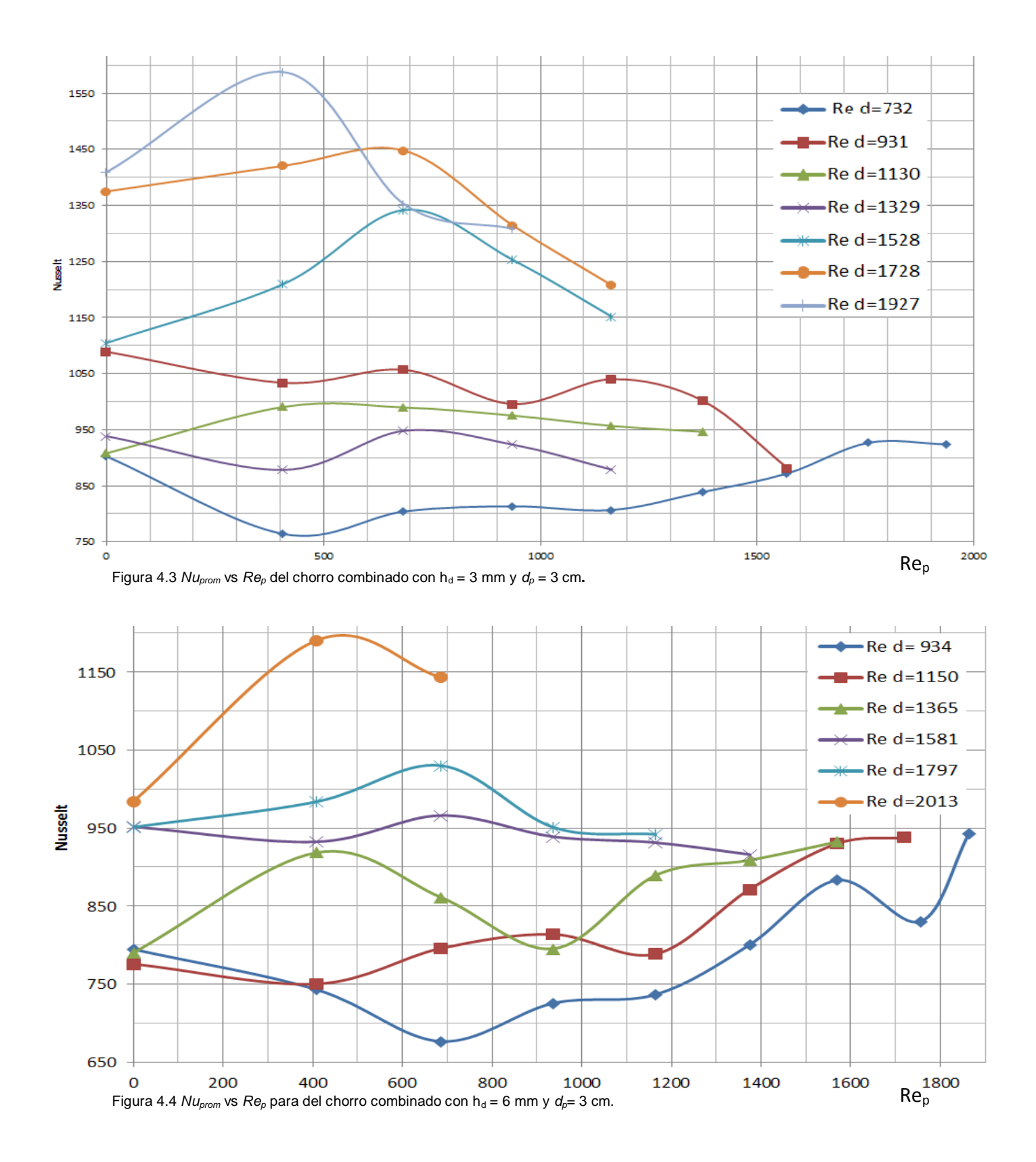

36

4.4.2.2 Chorro combinado con  $h_d = 6$  mm y  $d_p = 3$  cm.

A grandes rasgos el comportamiento para estas condiciones es muy parecido al de la sección pasada, igual se puede dividir en dos grandes grupos:

1. Aumento y luego disminución del Nu<sub>prom</sub> al aumentar el Re<sub>p</sub>. Se da para Re<sub>d</sub> = 2013, 1797 y 1365. Para  $Re<sub>d</sub> = 2013$  se inicia con un abrupto incremento para pasar un descenso brusco. Con un  $Re<sub>d</sub> = 1797$  se obtiene un comportamiento parecido, pero con tasas más moderadas en los cambios. Para Re<sub>d</sub> =1365 se tienen incrementos y decrementos tan brusco como los habidos en el caso de Re $_d$  $= 2013.$ 

*2. Disminución y luego aumento del Nuprom al aumentar el Rep.* Es el caso para  $Re<sub>d</sub> = 1581, 1150$  y 934.

También se puede ver en la gráfica que el *Nu<sub>prom</sub>* para los valores de Re<sub>d</sub> más altos (2013, 1797 y 1581) muestra un comportamiento decreciente para *Re<sup>p</sup>* altos, mientras que para los Re<sub>d</sub> más bajos (1365, 1150 y 934) muestra un comportamiento creciente para *Re<sup>p</sup>* altos.

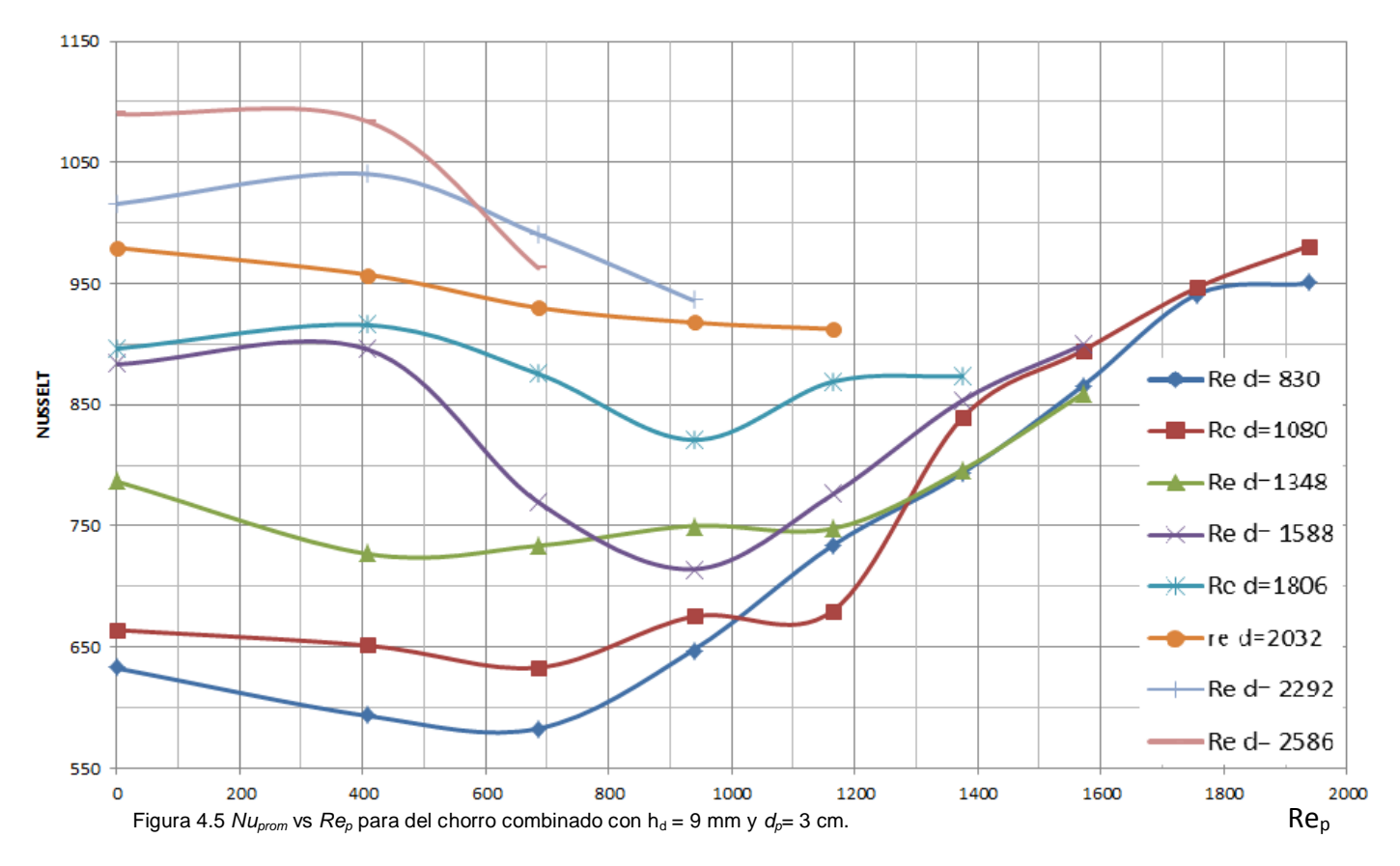

4.4.2.3 Chorro combinado con  $h_d$  = 9 mm y  $d_p$  = 3 cm.

El comportamiento es diferente a los dos casos anteriores. En general el *Nuprom* se incrementa al incrementarse  $\text{Re}_{d}$ . En una primera parte de las curvas, para valores bajos de *Rep*, el *Nuprom* prácticamente no cambia con respecto a *Rep*, para después mostrar un decremento a valores intermedios de *Rep*, y terminar con una tendencia creciente para valores altos de Rep. Al final las curvas parecen colapsarse en una sola, es decir, es menos importante en el chorro combinado el chorro desfasado.

4.4.2.4 Chorro combinado con  $h_d$  = 3 mm y  $d_p$  = 12 cm.

En este caso las curvas muestran una tendencia mucho más intuitiva, es decir, el *Nuprom* se incrementa si aumentan *Re<sup>d</sup>* y *Rep*, excepto para *Red*= 732 donde se cree que para *Re<sup>p</sup>* cercano a 400 se tuvo un error en la medición.

4.4.2.5 Chorro combinado con  $h_d$  = 6 mm y  $d_p$  = 12 cm.

El comportamiento es muy parecido al del caso anterior. Para *Re<sup>p</sup>* altos las diferentes curvas tienden a acercarse unas a otras, es decir, el efecto del chorro desfasado va dejando de ser importante.

4.4.2.6 Chorro combinado con  $h_d$  = 9 mm y  $d_p$  = 12 cm.

La misma tendencia que en el caso anterior, sólo que con un colapso más marcado de las curvas para altos valores de Rep. Además, los valores del *Nuprom* para este caso son ligeramente más pequeños que para el caso anterior.

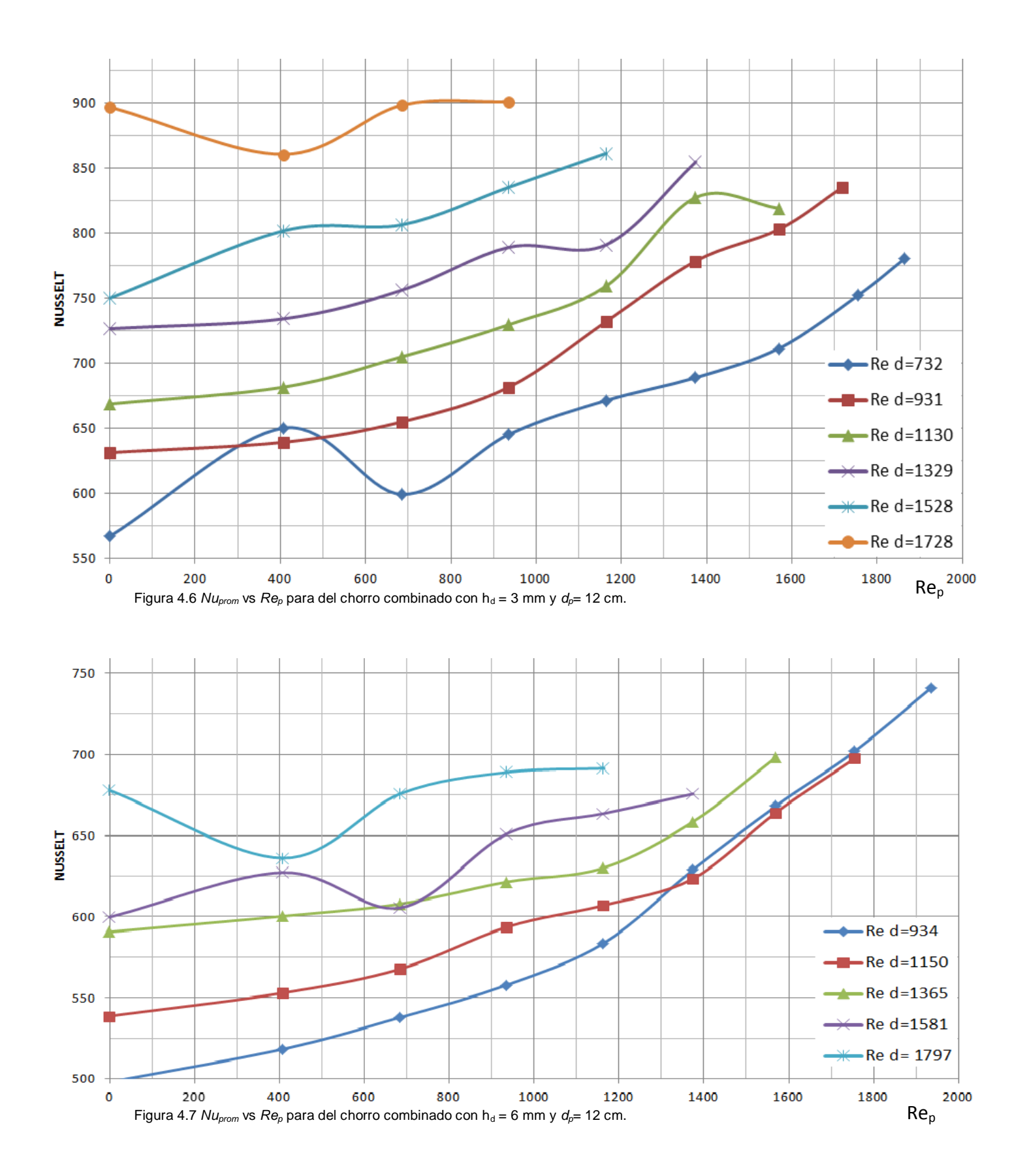

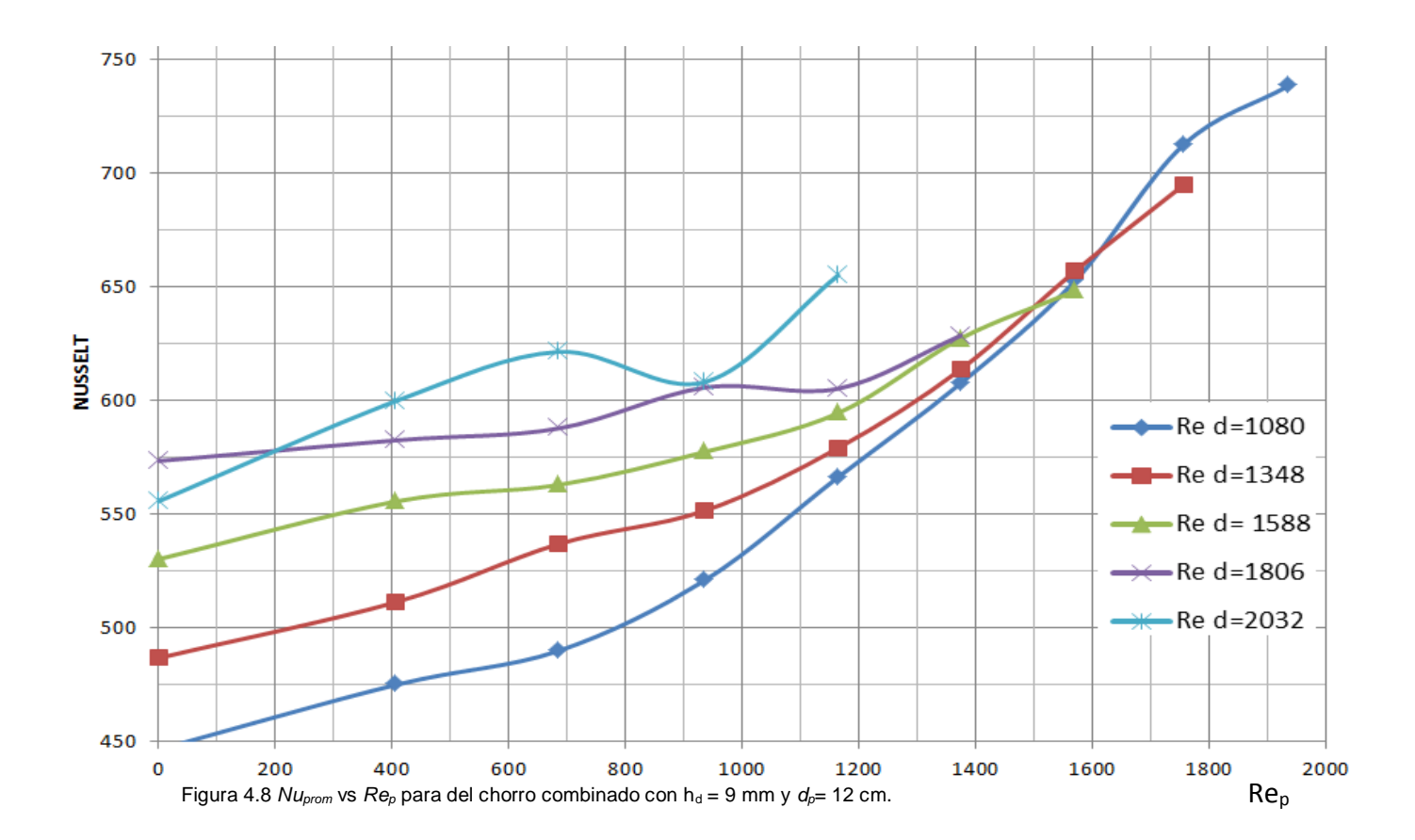

# *CAPÍTULO V CONCLUSIONES*

Se construyó un dispositivo para generar un chorro combinado, en el que se pueden variar con relativa facilidad los principales parámetros que caracterizan al flujo y a la transferencia de calor desde una placa colocada tangencialmente al chorro. El desarrollo de una placa que disipa un flujo de calor uniforme por efecto Joule fue una de las tareas más demandantes, que se concluyó con éxito.

Por otro lado, con el propósito de verificar el buen funcionamiento del dispositivo y de tener una idea cualitativa de las características hidrodinámicas del flujo, se realizaron una serie de visualizaciones para el chorro de pared, para el chorro desfasado y su interacción simultánea, es decir, el chorro combinado.

Como resultados importantes de la tesis se obtienen los números de Nusselt promedio para los tres flujos estudiados como función del número de Reynolds característico de cada flujo, de la distancia de la pared a la boquilla, y del espesor inicial de los chorros ( $Re_{p}$ ,  $Re_{d}$ ,  $d_{p}$ ,  $h_{p}$  y  $h_{d}$  respectivamente).

Los resultados para *d<sup>p</sup>* = 12 cm muestran gráficamente que el chorro combinado presenta tendencias bien definidas. En cambio para  $d_p = 3$  cm no se tienen tendencias muy claras. Esta diferencia se puede deber a que para la distancia *d<sup>p</sup>* = 12 cm el flujo ya se encuentra bien mezclado y desarrollado hidrodinámicamente, mientras que para *d<sup>p</sup>* = 3 cm los chorros aún están interactuando, por lo que el comportamiento es errático. Para los chorros individuales se tienen tendencias claras tanto para  $d_p = 3$  cm como para  $d_p = 12$  cm, siendo los números de Nusselt mayores para  $d_p = 3$  cm.

### REFERENCIAS

[1] Glauert, M. B., The wall jet. J. Fluid Mech. 625-643 **1**

[2] N. Riley, Effects of compressibility on a laminar wall jet. J. Fluid Mech. **4** (1958)

[3] Schwarz y Cosart, The two-dimensional turbulent wall-jet. J. Fluid Mech. **10** (1961).

[4] Wygnanski, Katz y Horev, On the applicability of various scaling laws to the turbulent wall jet. J. Fluid Mech. **234** (1992)

[5] Chun y Schwarz, Stability of the plane incompressible viscous wall jet subjected to small disturbance. Phys. Fluids. 911-915 **10** 1967

[6] Bajura y Szewczyk, Experimental investigation of a laminar two-dimensional plane wall jet. Phys. Fluids. 1653-1664 **13** (1970)

[7] Kumar Raja, Kumar Das y Rajesh Kanna, Numerical study of mixed convection in a two-dimensional laminar incompressible offset jet flow. Int. J. Heat Mass Transfer. 1023-1035 **52** (2009)

[8] Rajesh Kanna y Manab Kumar Das, Heat transfer study of two-dimensional laminar incompressible offset jet flows. International Journal of Thermal Sciences 1620-1629 **47** (2008)

[9] Seong Kim y Hyun Yoon, Flow and heat transfer measurements of a wall attaching offset jet. Int. J. Heat Mass Transfer. 2907-2013 **39**, 14 (1996)

[10] X. K. Wang y S. K. Tan, Experimental investigation of the interaction between a plane wall jet and a parallel offset jet. Exp Fluids, 551–562 **42** (2007)

[11] E. Vishnuvardhanarao y kumar Das, Study of the heat transfer characteristics in turbulent combined wall and offset jet flows. International Journal of Thermal Sciences 1-11 (2009)

[12] Bajura y Catalano, Transition in a two-dimensional plane wall jet. J. Fluid Mech. **70** (1975)